# Axion excursions of the landscape

### Gonzalo A. Palma FCFM, Universidad de Chile

In collaboration with Walter Riquelme Phys. Rev. D96 023530 (2017) - arXiv:1701.07918

> COSMO17 - Paris August 2017

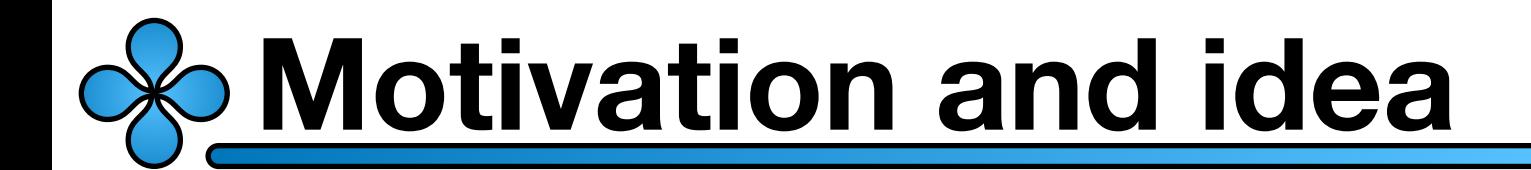

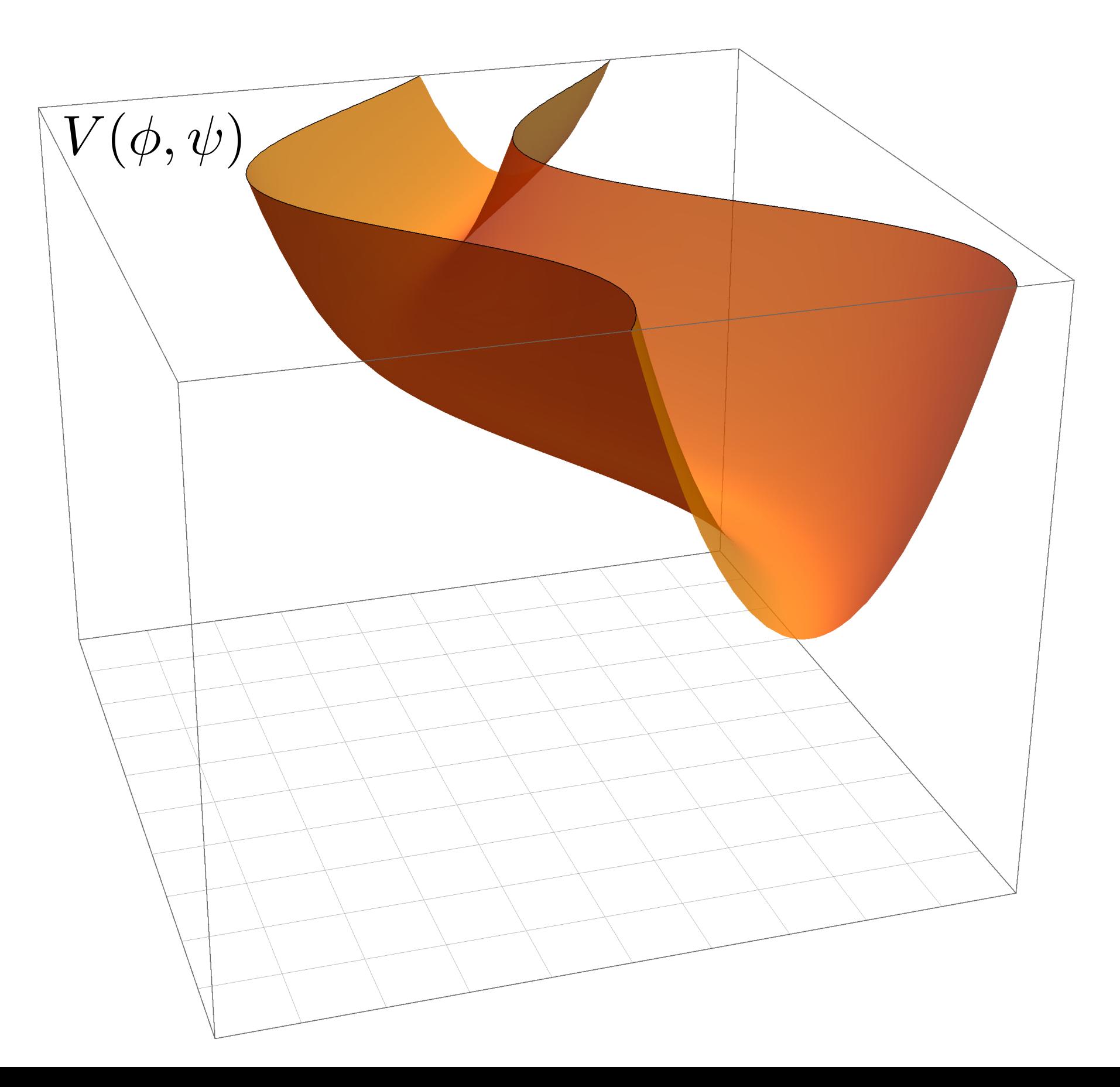

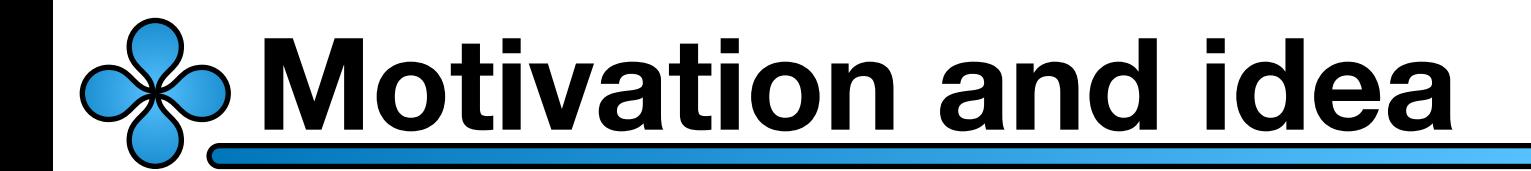

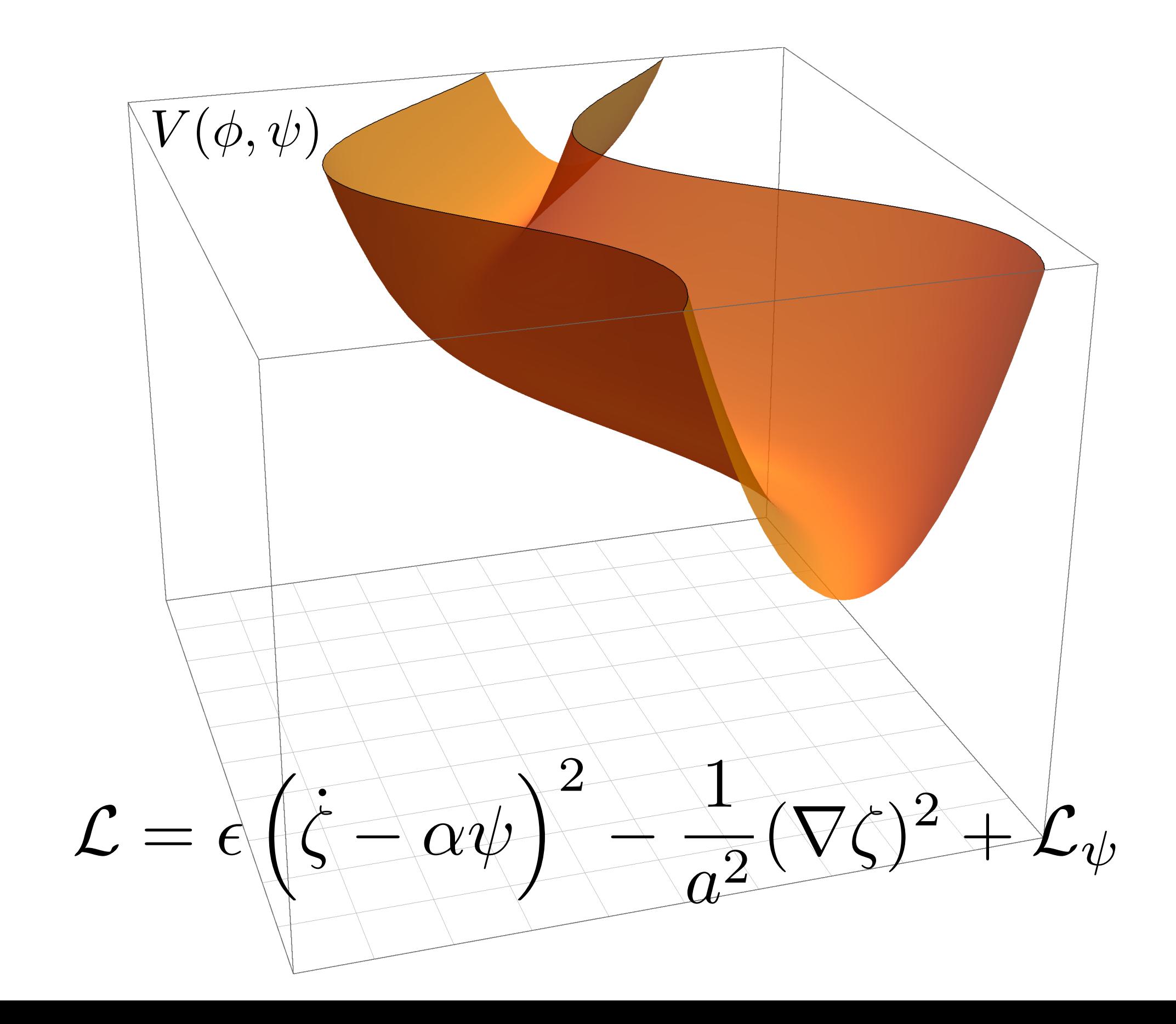

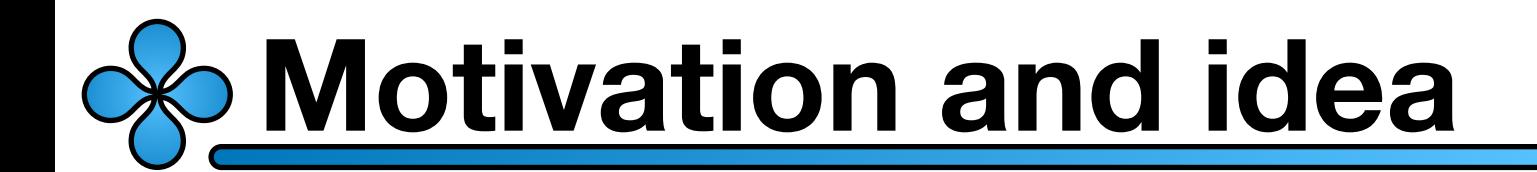

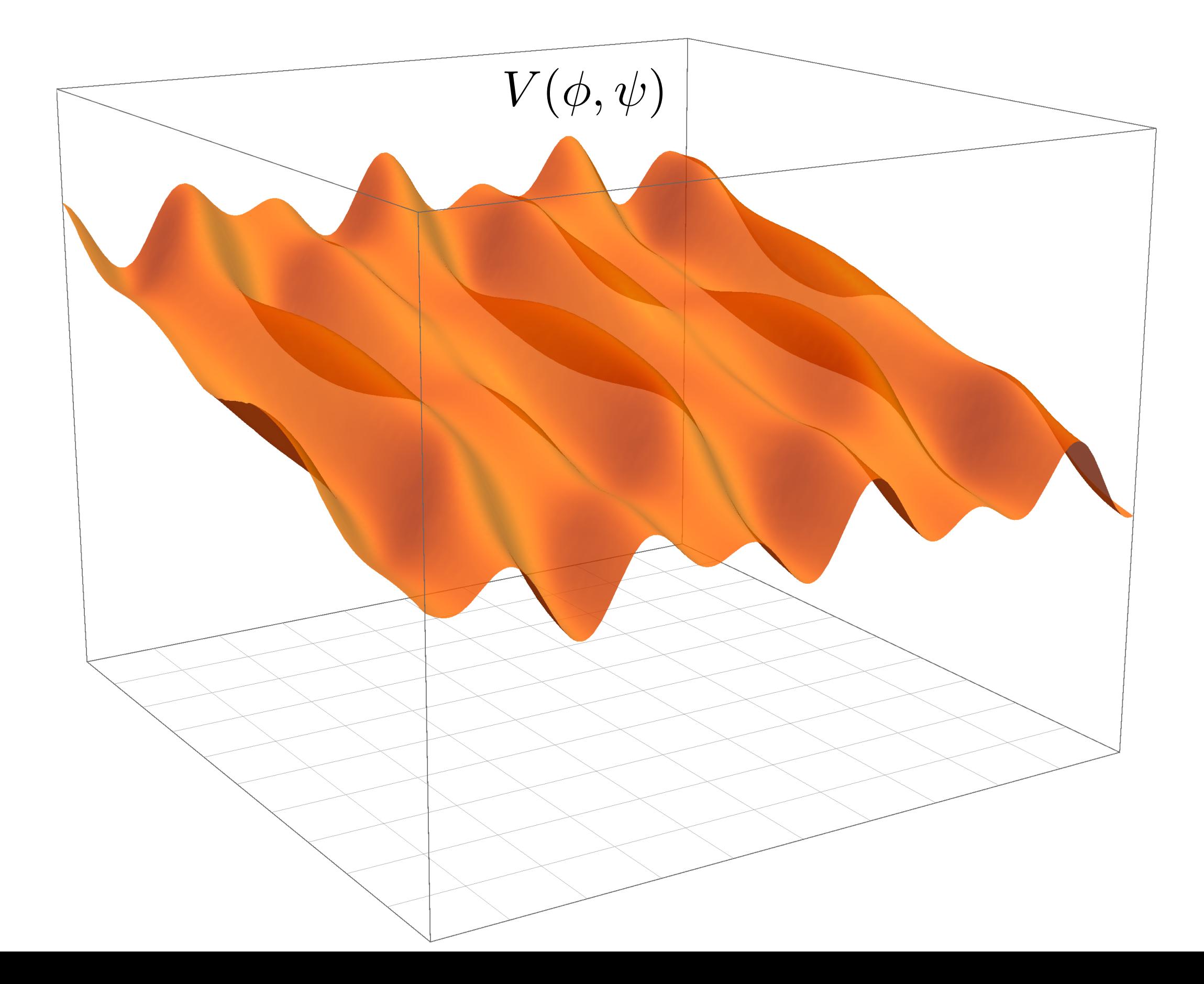

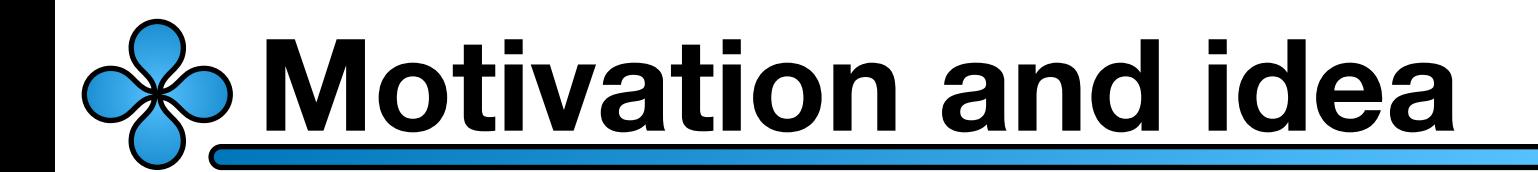

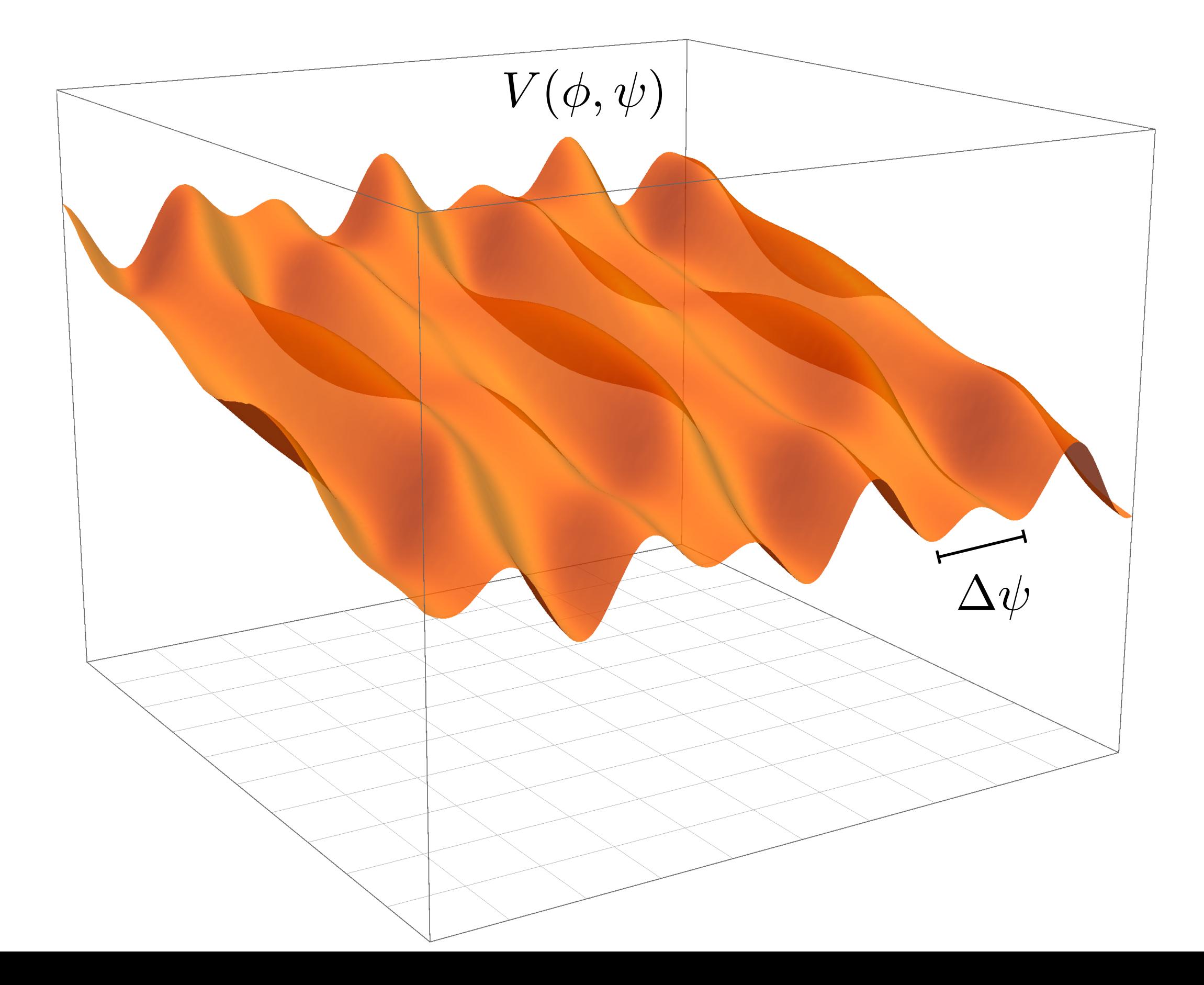

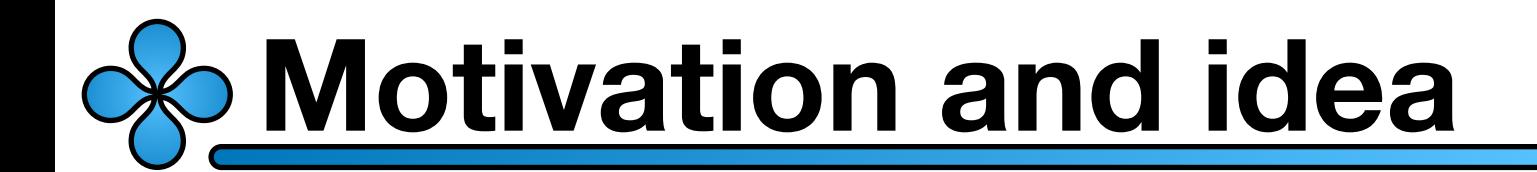

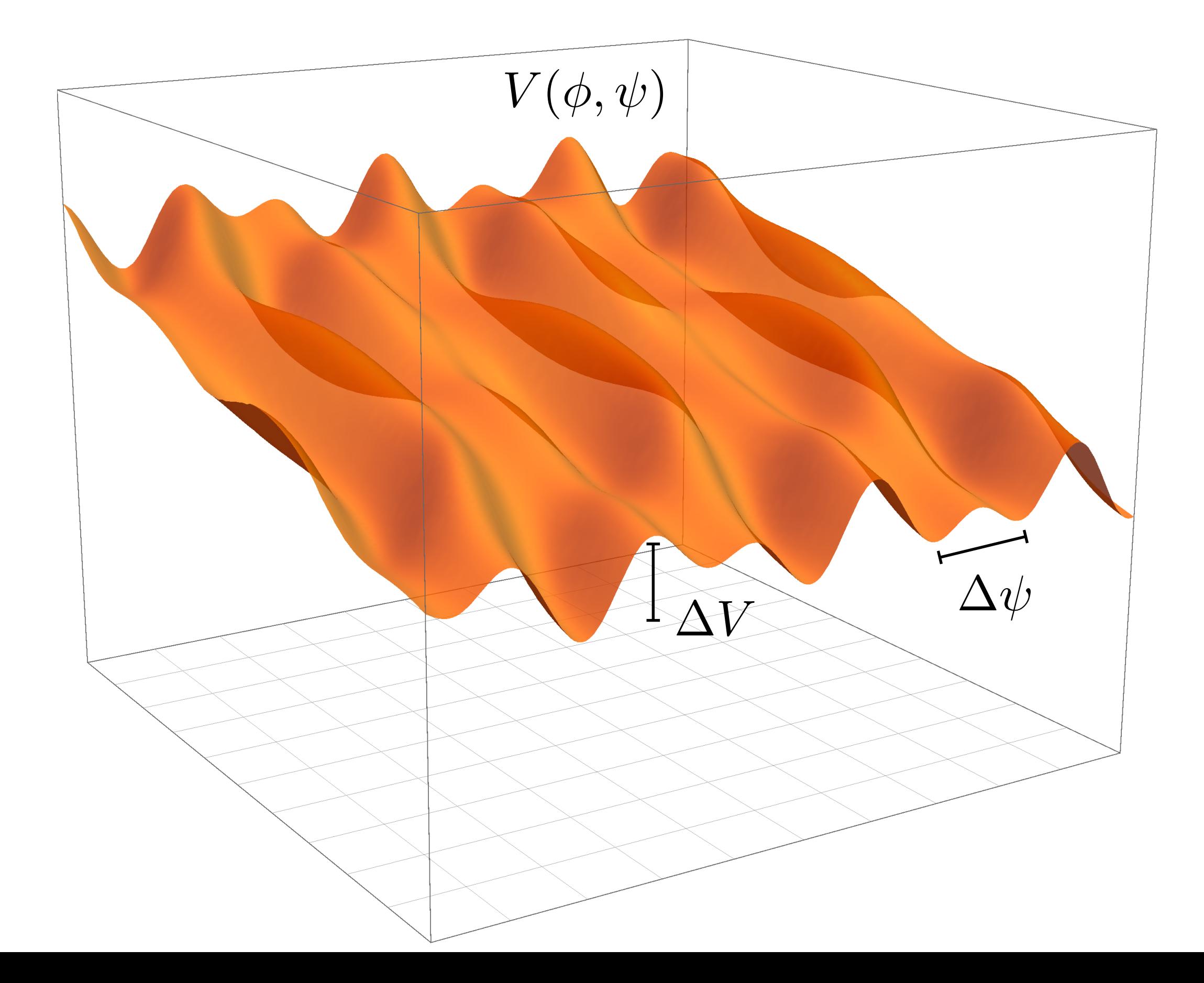

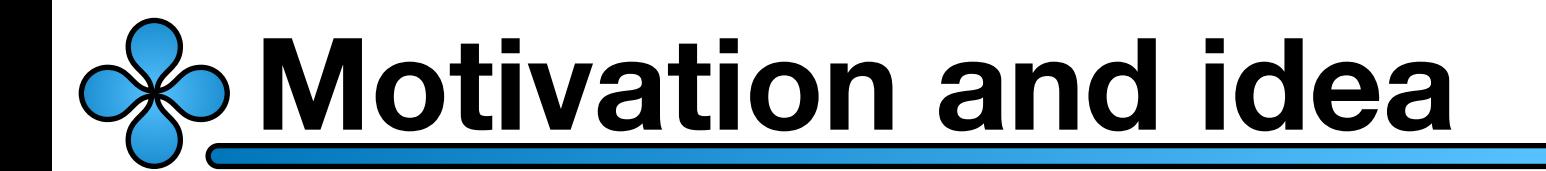

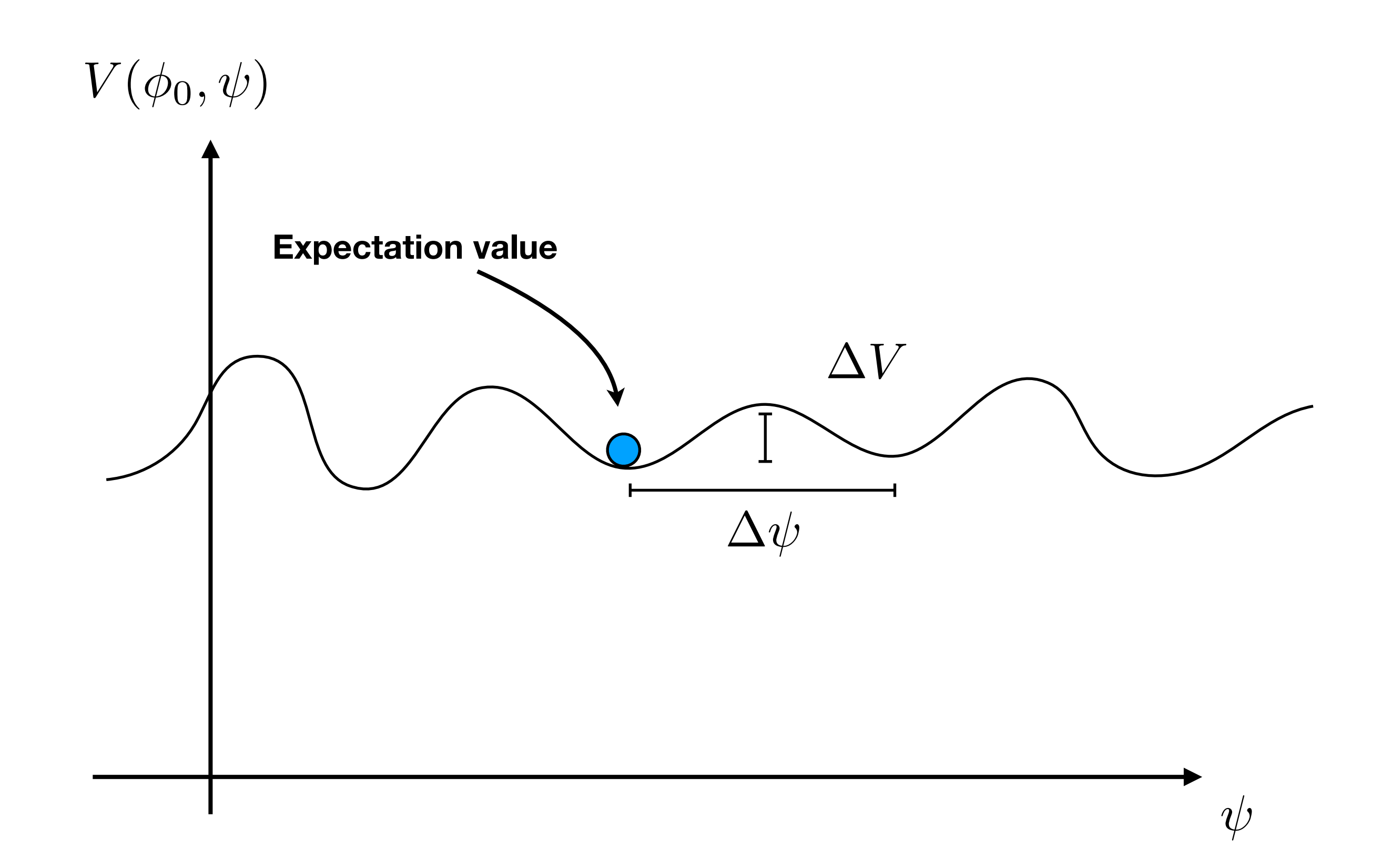

 $\mathbf{2}$ 

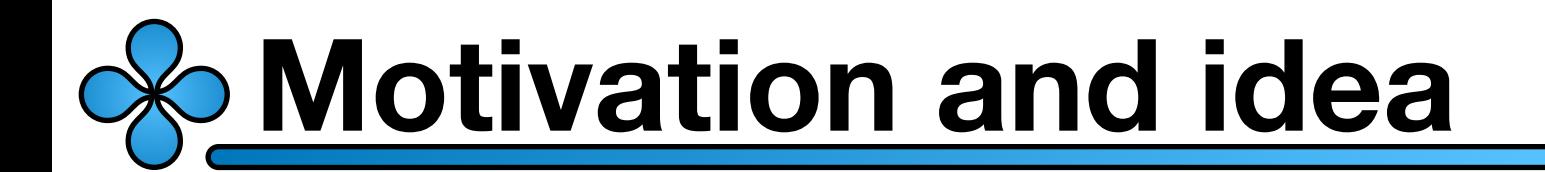

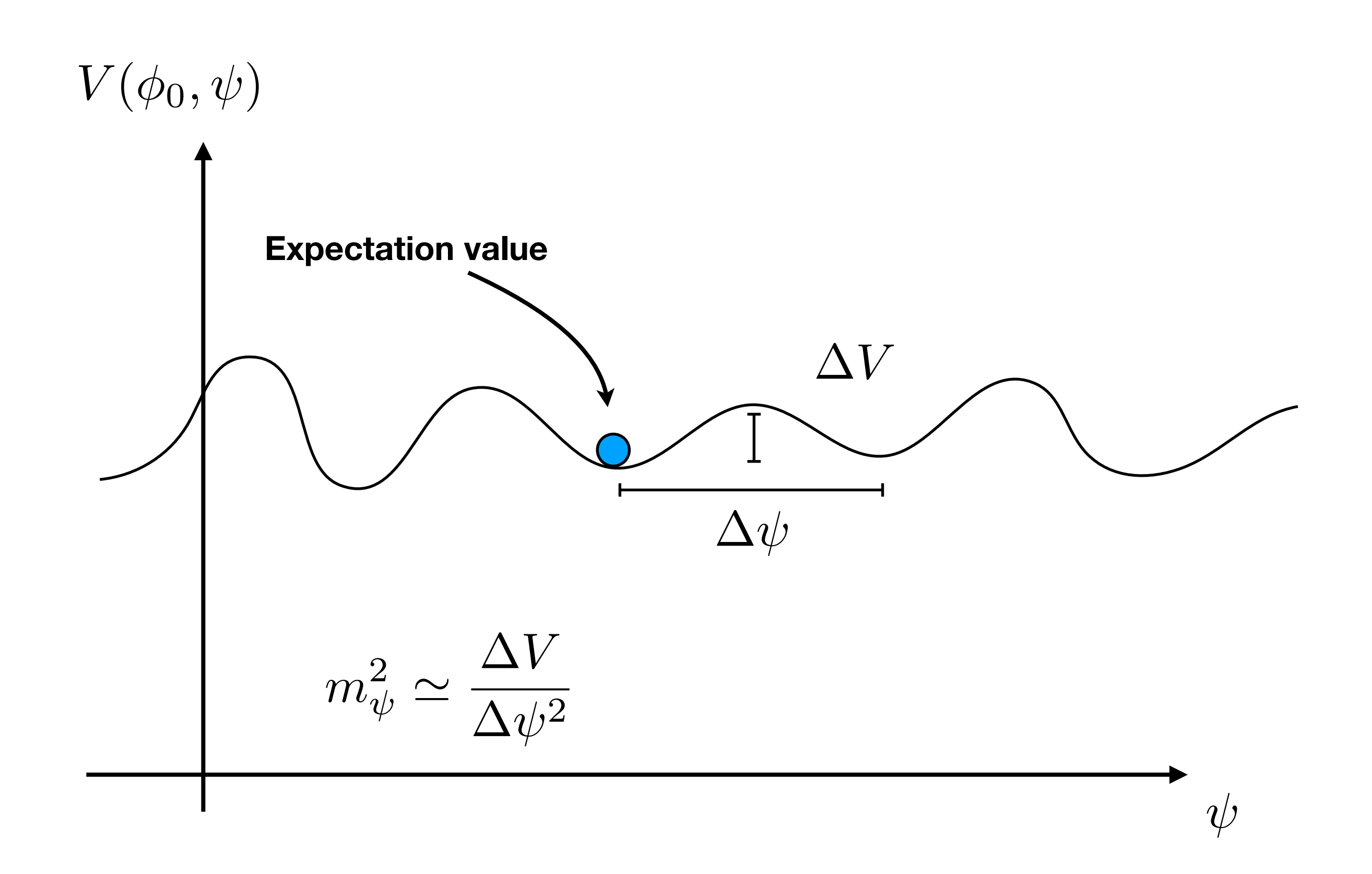

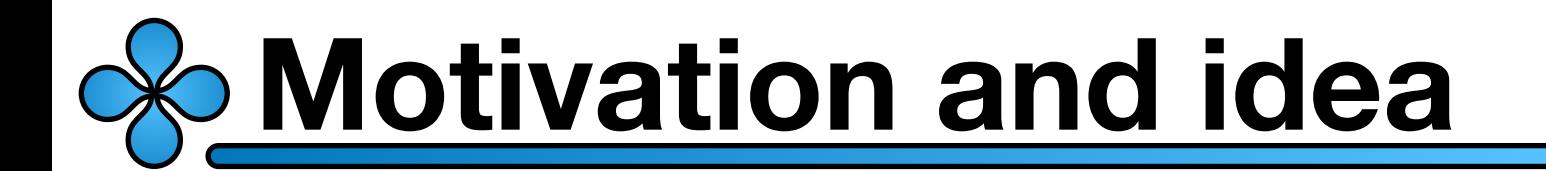

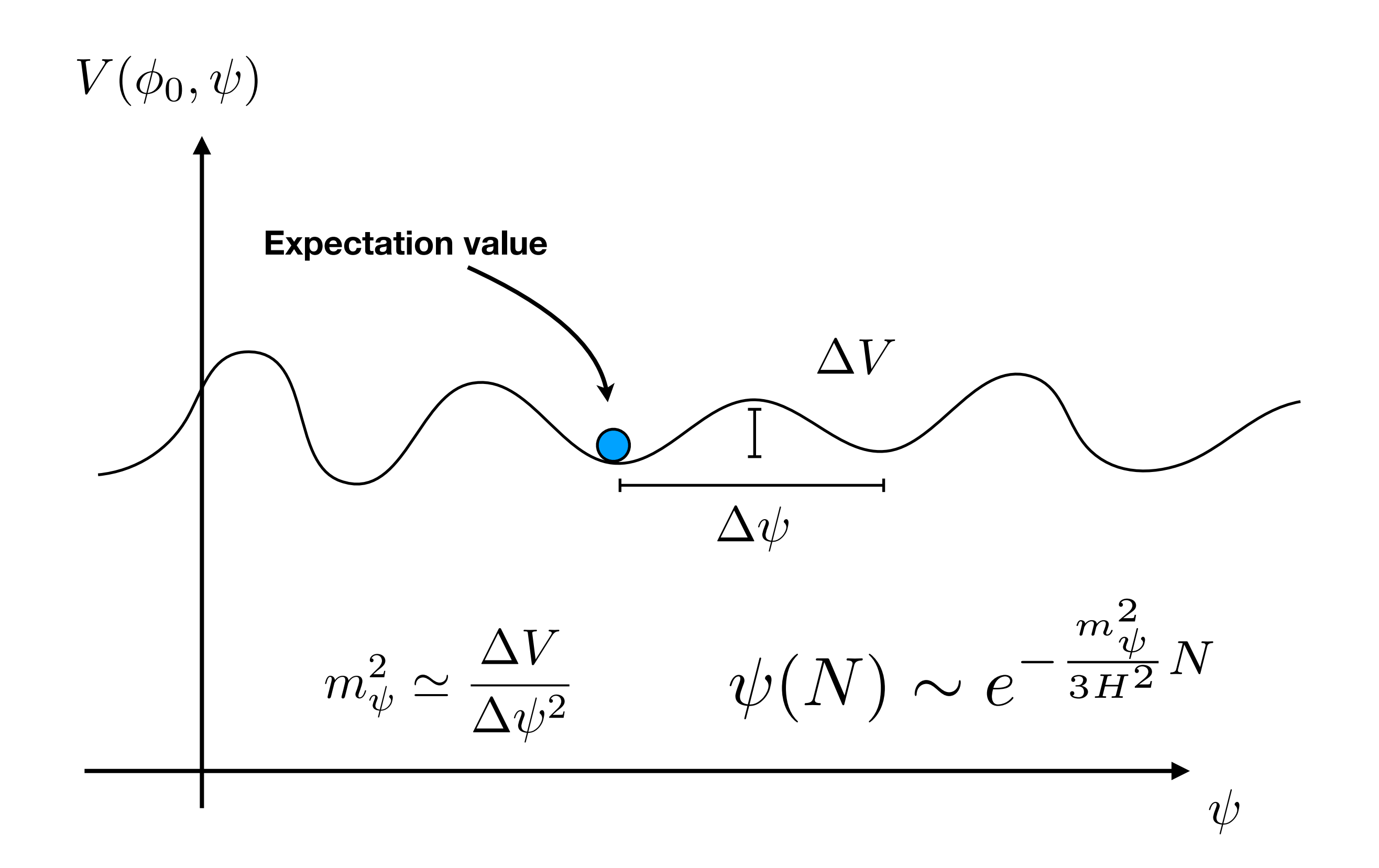

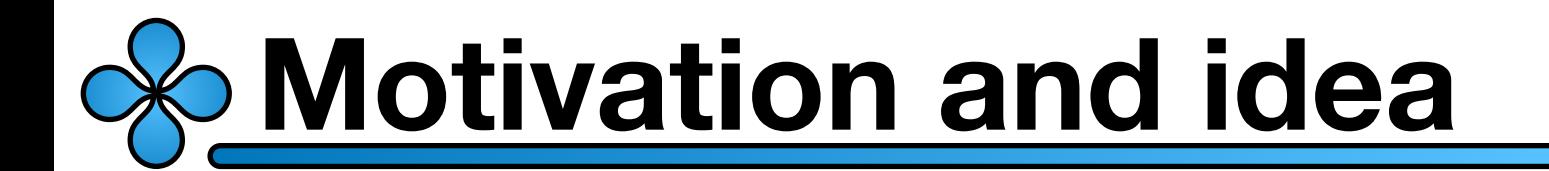

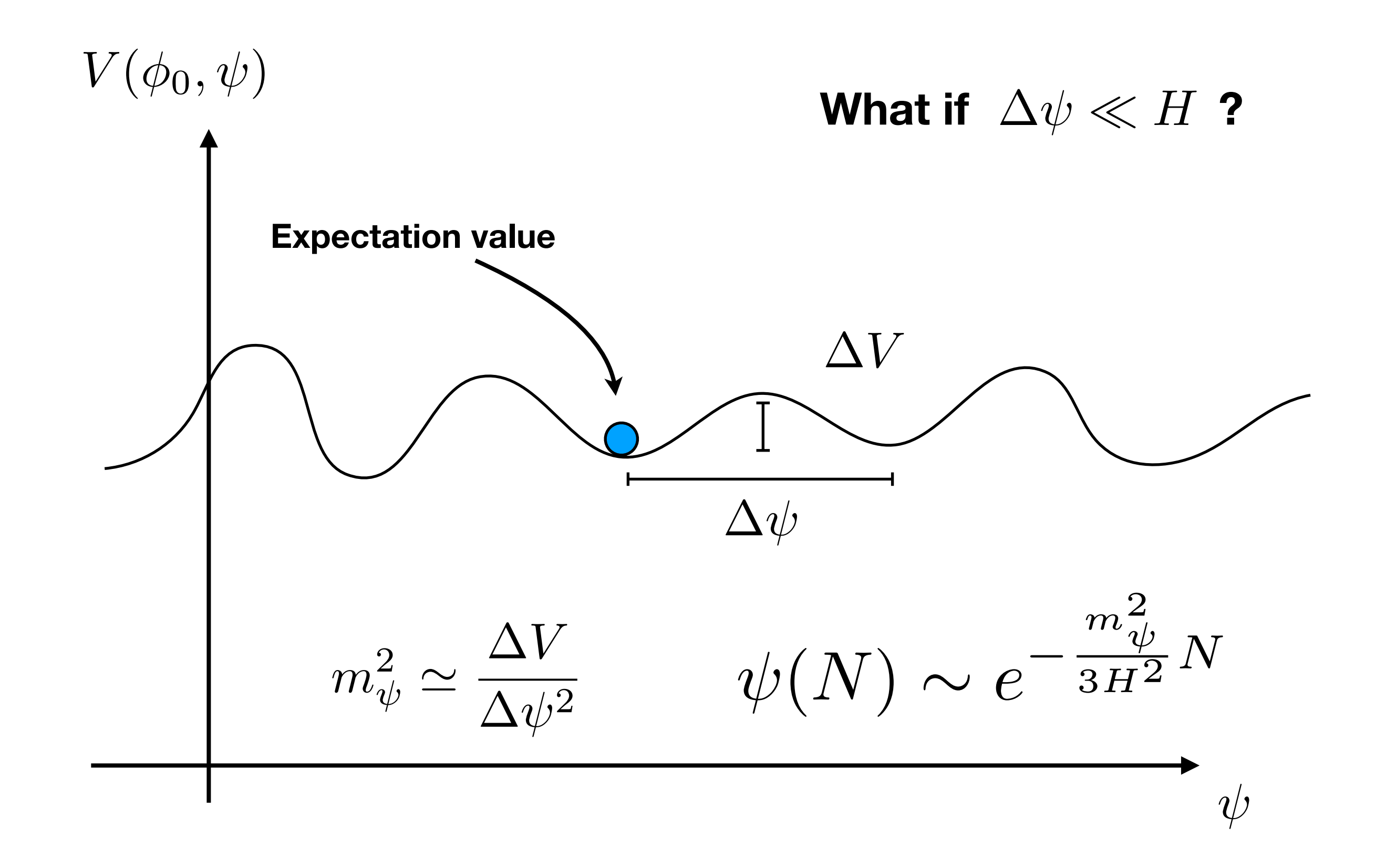

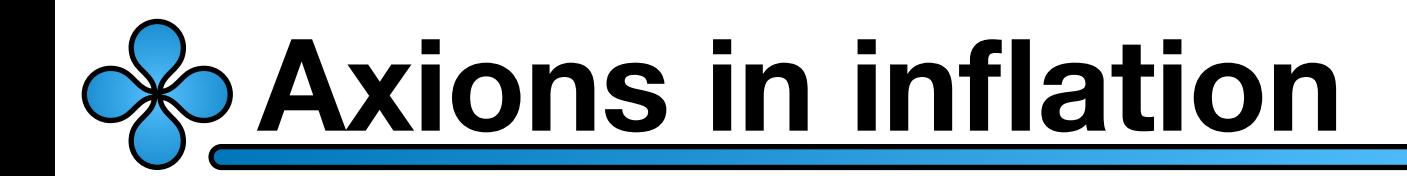

### **For simplicity I will consider an axion like potential**

$$
V(\phi,\psi) = V_0(\phi) + \Lambda^4 \left[1 - \cos\left(\frac{\psi}{f}\right)\right]
$$

 $V_0(\phi) =$  Your favorite inflationary potential

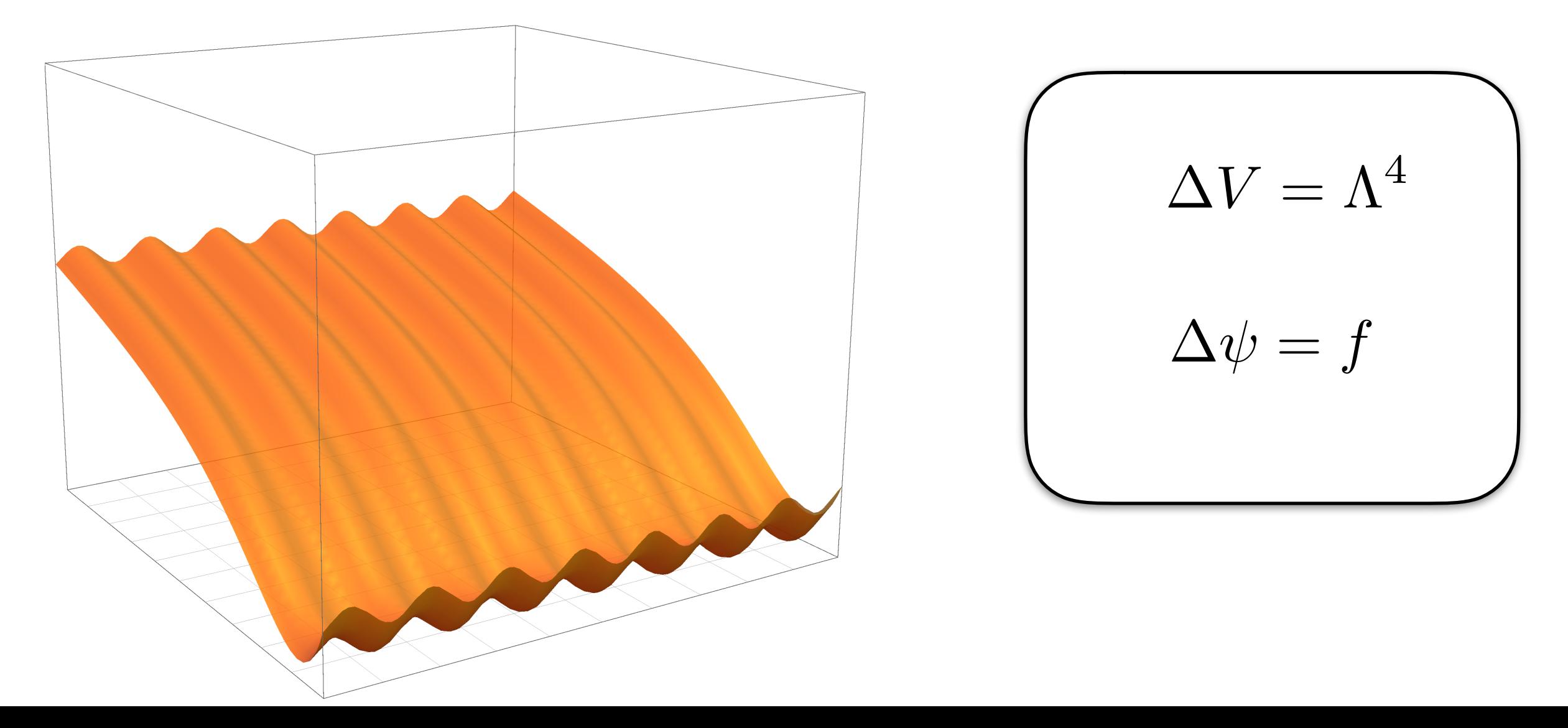

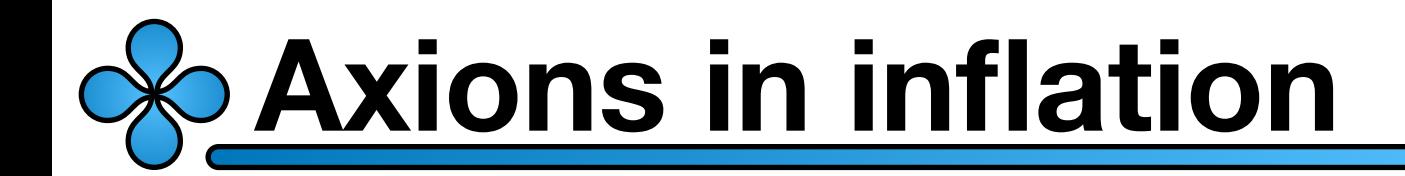

$$
S_{\psi} = \int d^3x \, dt \, a^3 \left( \frac{1}{2} \dot{\psi}^2 + \frac{1}{2a^2} (\nabla \psi)^2 - \Lambda^4 \left[ 1 - \cos \left( \frac{\psi}{f} \right) \right] \right)
$$

#### This is just an axion field in a de Sitter spacetime

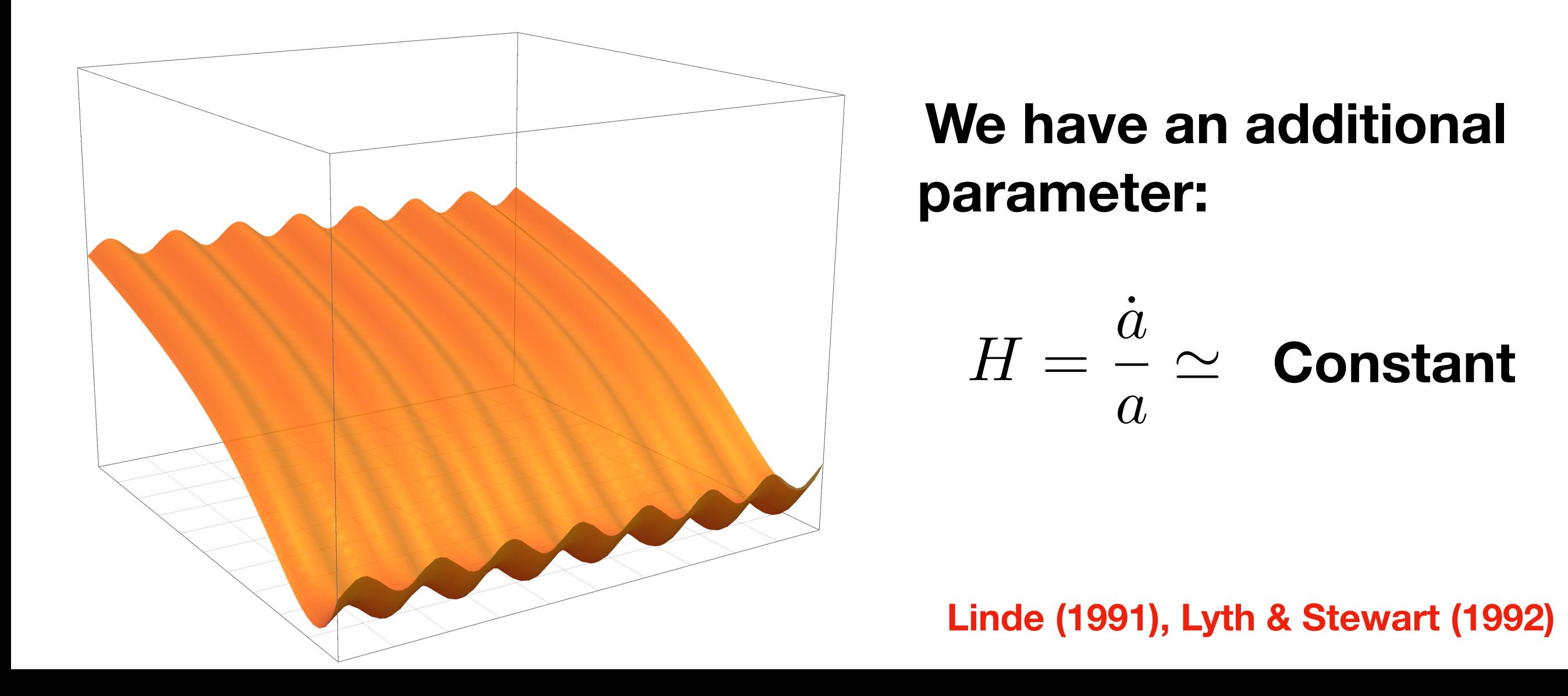

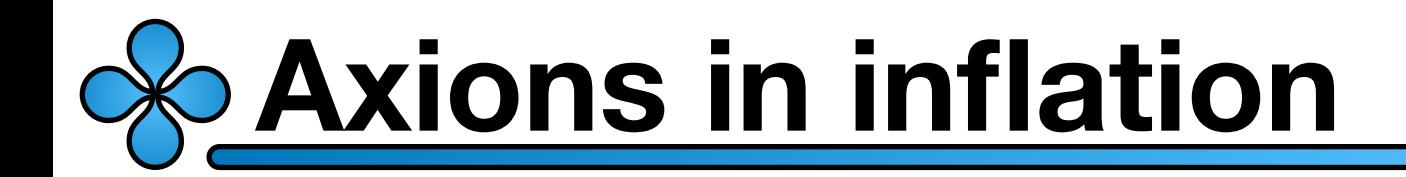

### **A realistic axion model requires some care:**

$$
V(r,\psi) = \lambda (r^2 - f^2)^2 + \Lambda^4 \left[1 - \cos\left(\frac{\psi}{f}\right)\right]
$$

#### To have perturbative control one needs  $\lambda \ll 1$

Then, if  $|H>f|$  the  $r$  field fluctuates during inflation

### **It generates a potential domain wall problem**

**Lyth & Stewart (1992)**

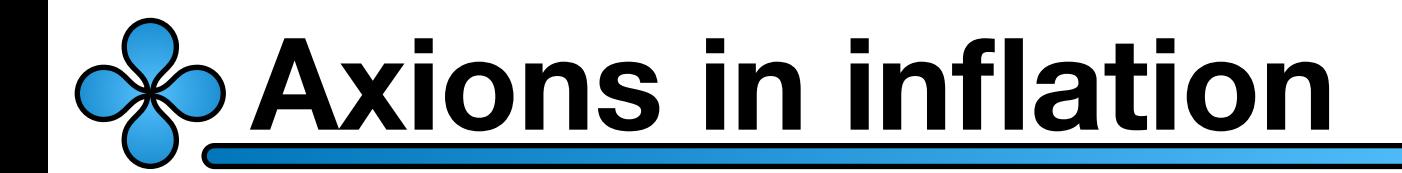

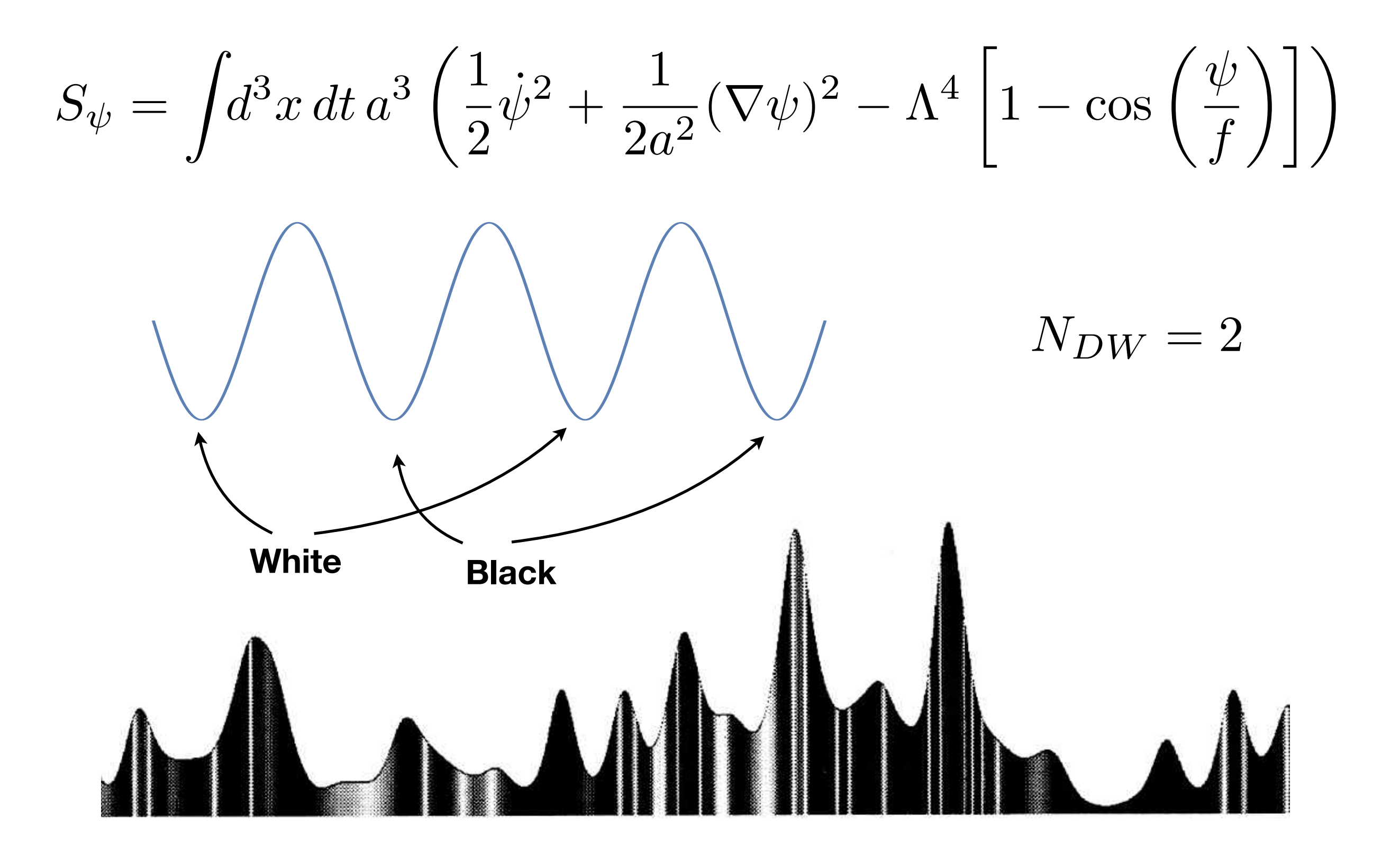

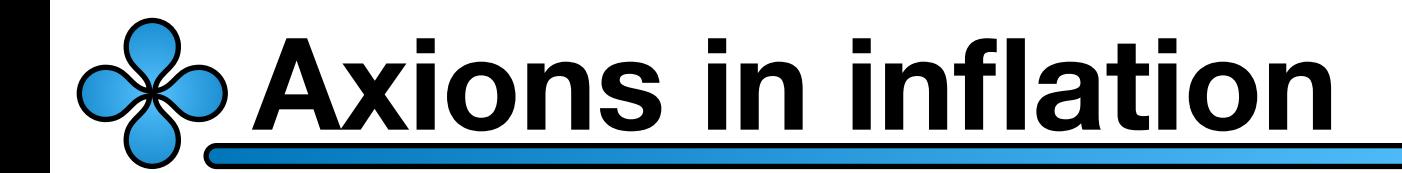

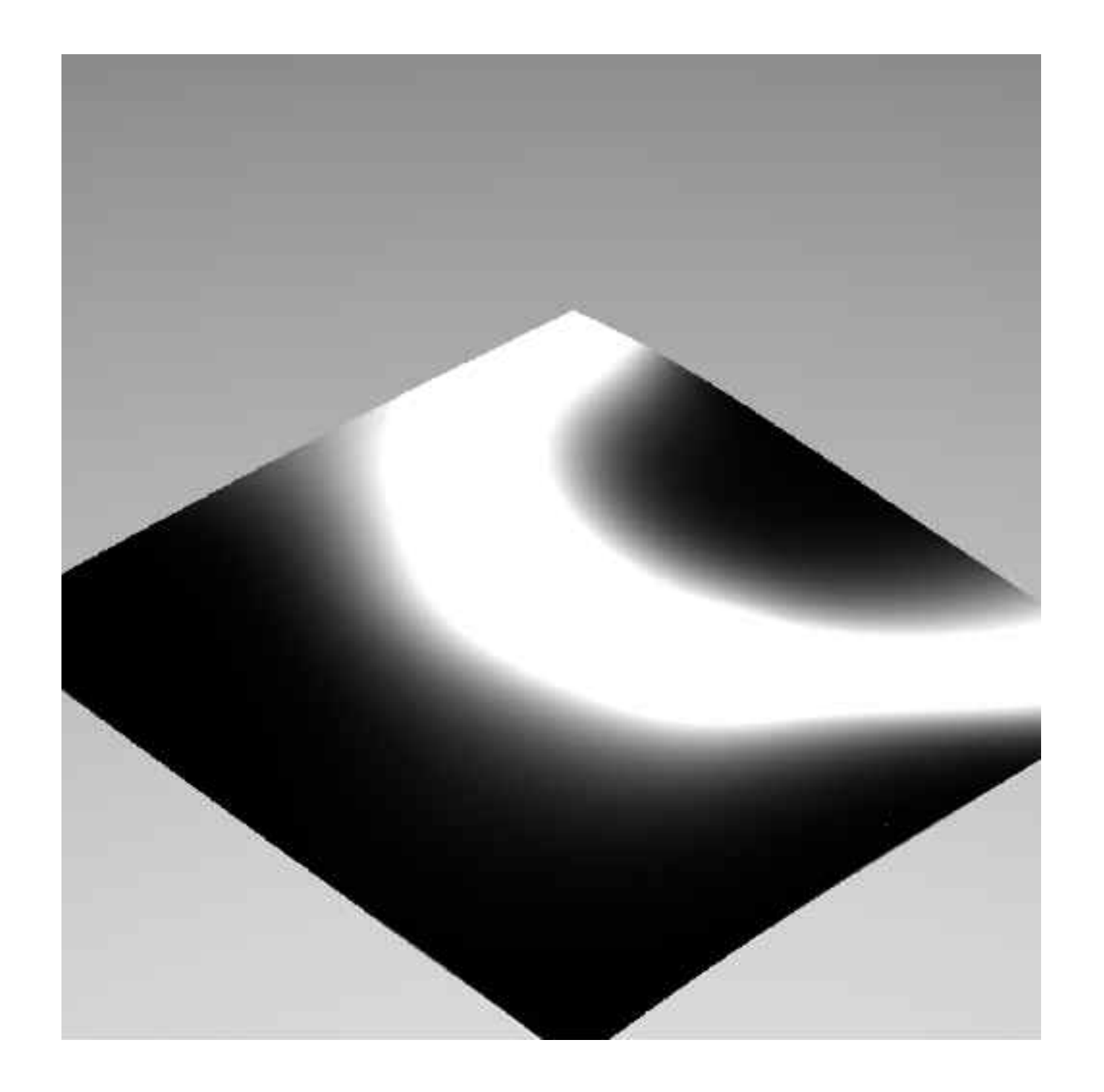

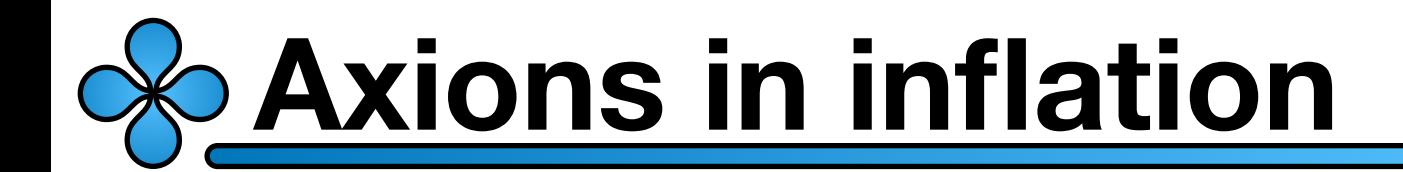

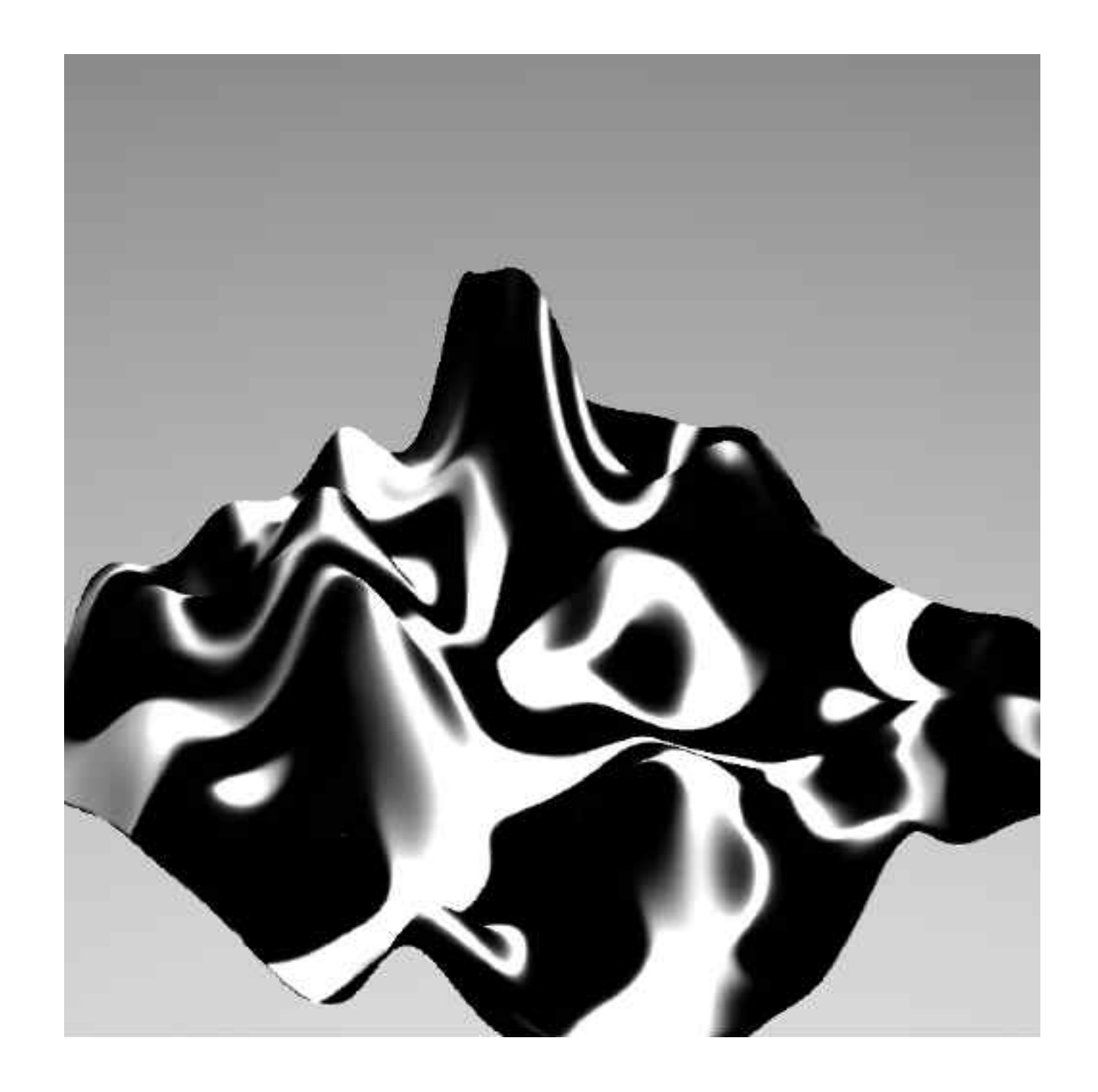

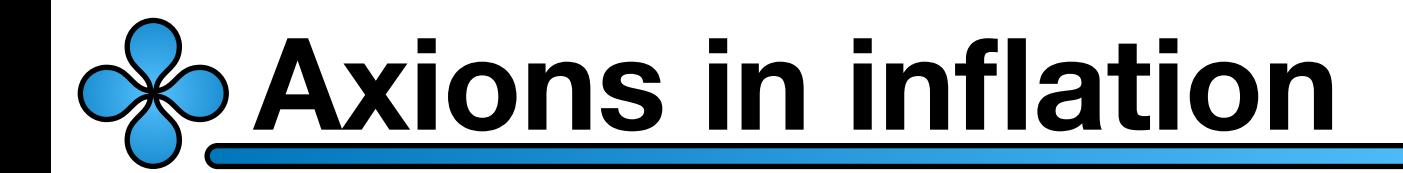

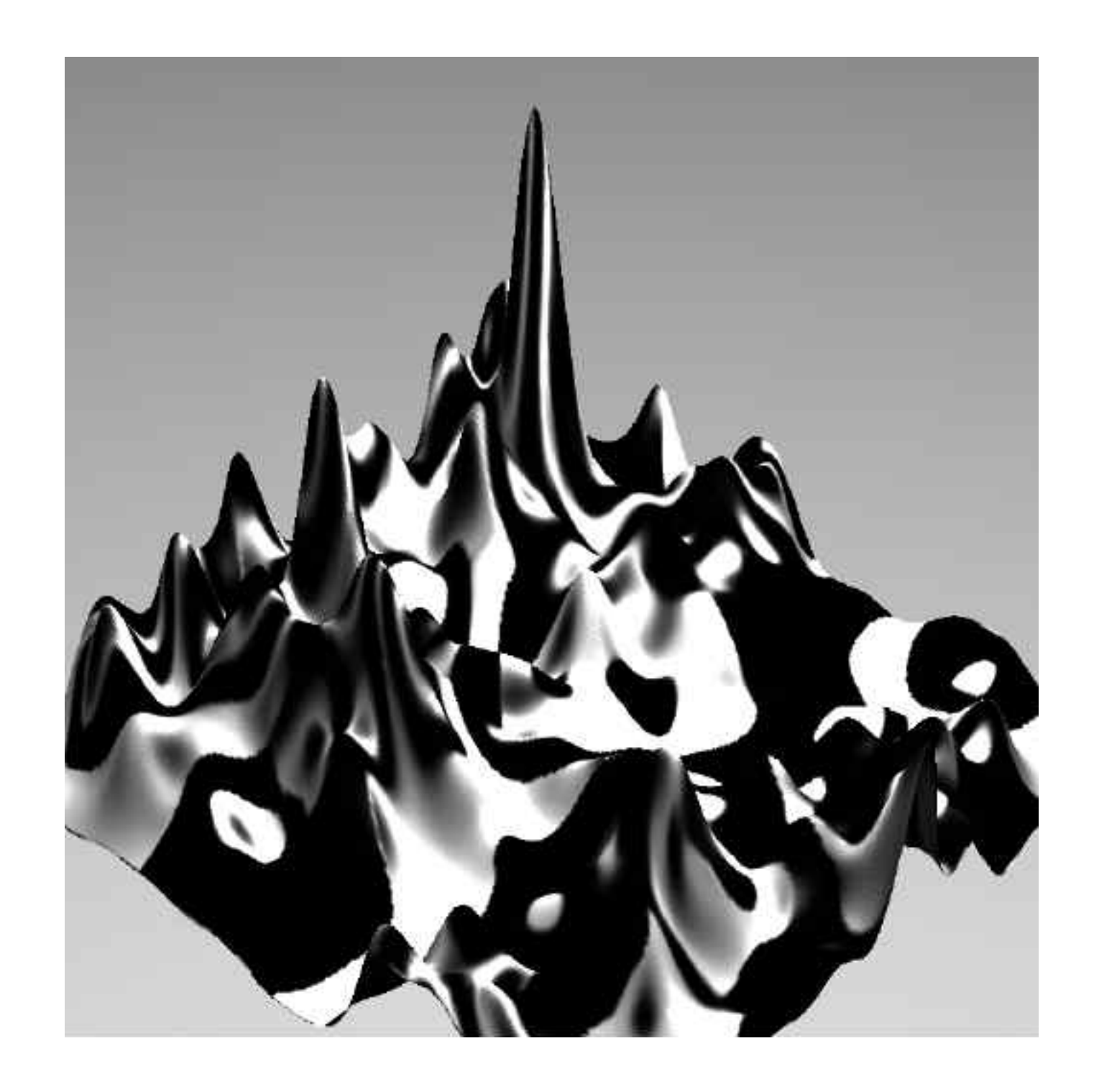

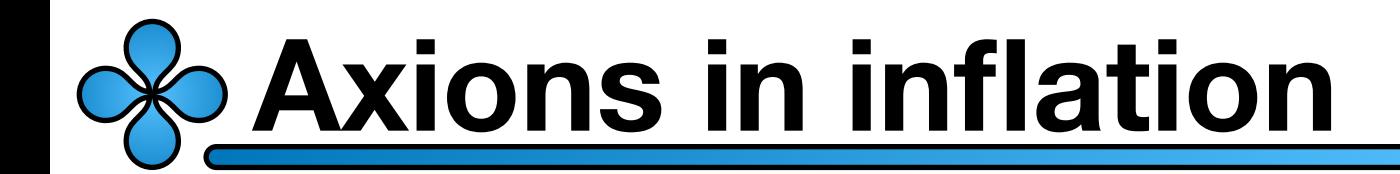

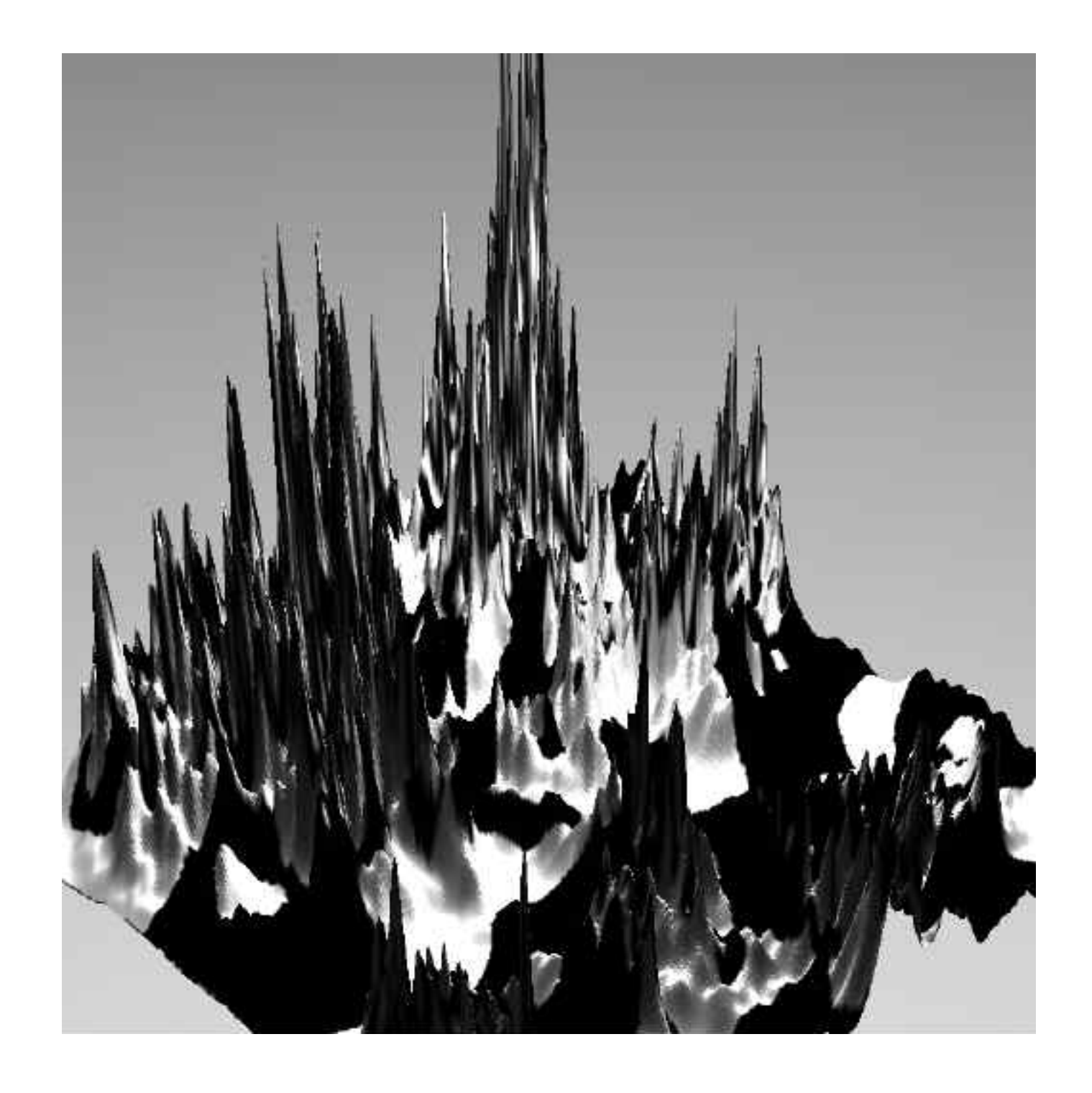

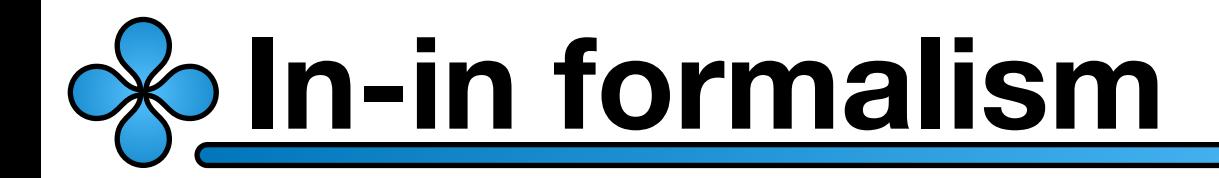

$$
S_{\psi} = \int d^3x \, dt \, a^3 \left[ \frac{1}{2} \dot{\psi}^2 + \frac{1}{2a^2} (\nabla \psi)^2 - v(\psi) \right]
$$

$$
v(\psi) \equiv \Lambda^4 \left[ 1 - \cos \left( \frac{\psi}{f} \right) \right]
$$

$$
u = a\psi \qquad a = -\frac{1}{H\tau}
$$

$$
S_{\psi} = \int d^3x \, d\tau \left[ \frac{1}{2} (u')^2 + \frac{1}{2} (\nabla u)^2 - a^4 v(u/a) \right]
$$

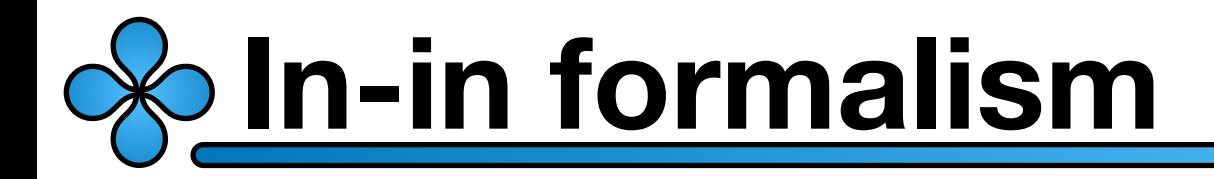

### **I want to use the in-in formalism to compute correlations**

$$
\langle u(\mathbf{x}_1,\tau)\cdots u(\mathbf{x}_n,\tau)\rangle = \langle 0|U^{\dagger}u_I(\mathbf{x}_1,\tau)\cdots u_I(\mathbf{x}_n,\tau)U|0\rangle
$$

$$
u_I(\mathbf{x}, \tau) = \int_k \hat{u}_I(\mathbf{k}, \tau) e^{i\mathbf{k} \cdot \mathbf{x}}
$$

$$
\hat{u}_I(\mathbf{k}, \tau) \equiv a_{\mathbf{k}} u_k^I(\tau) + a_{-\mathbf{k}}^\dagger u_k^{I*}(\tau)
$$

$$
U(\tau) = \mathcal{T} \exp \left\{-i \int_{-\infty+}^{\tau} d\tau' H_I(\tau')\right\}
$$

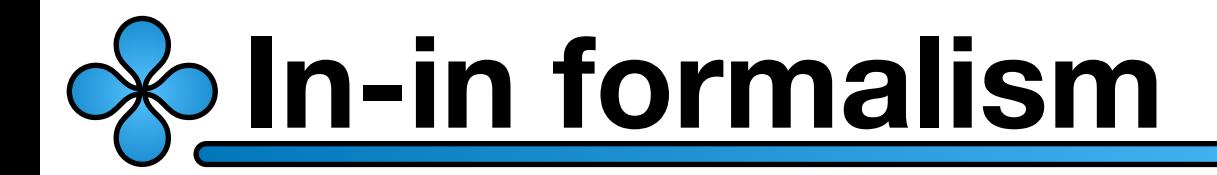

### **I want to use the in-in formalism to compute correlations**

$$
1 - \cos(\psi) = -\sum_{m=1}^{\infty} \frac{(-1)^m}{(2m)!} \left(\frac{H\tau}{f} u_I\right)^{2m}
$$

$$
H_I(\tau) = -\frac{\Lambda^4}{H^4 \tau^4} \sum_{m=1}^{\infty} \frac{(-1)^m}{(2m)!} \int_z \left(\frac{H\tau}{f} u_I(\mathbf{z}, \tau)\right)^{2m}
$$

$$
\Delta(\tau',\tau,k)\equiv u^I_k(\tau')u^{I*}_k(\tau)
$$

# <u>bln-in formalism</u>

Only one type of vertex at order  $\Lambda^4$ 

$$
\propto -\frac{\Lambda^4}{H^4 \tau^4} \frac{(-1)^m}{(2m)!} \left(\frac{H\tau}{f}\right)^{2m}
$$

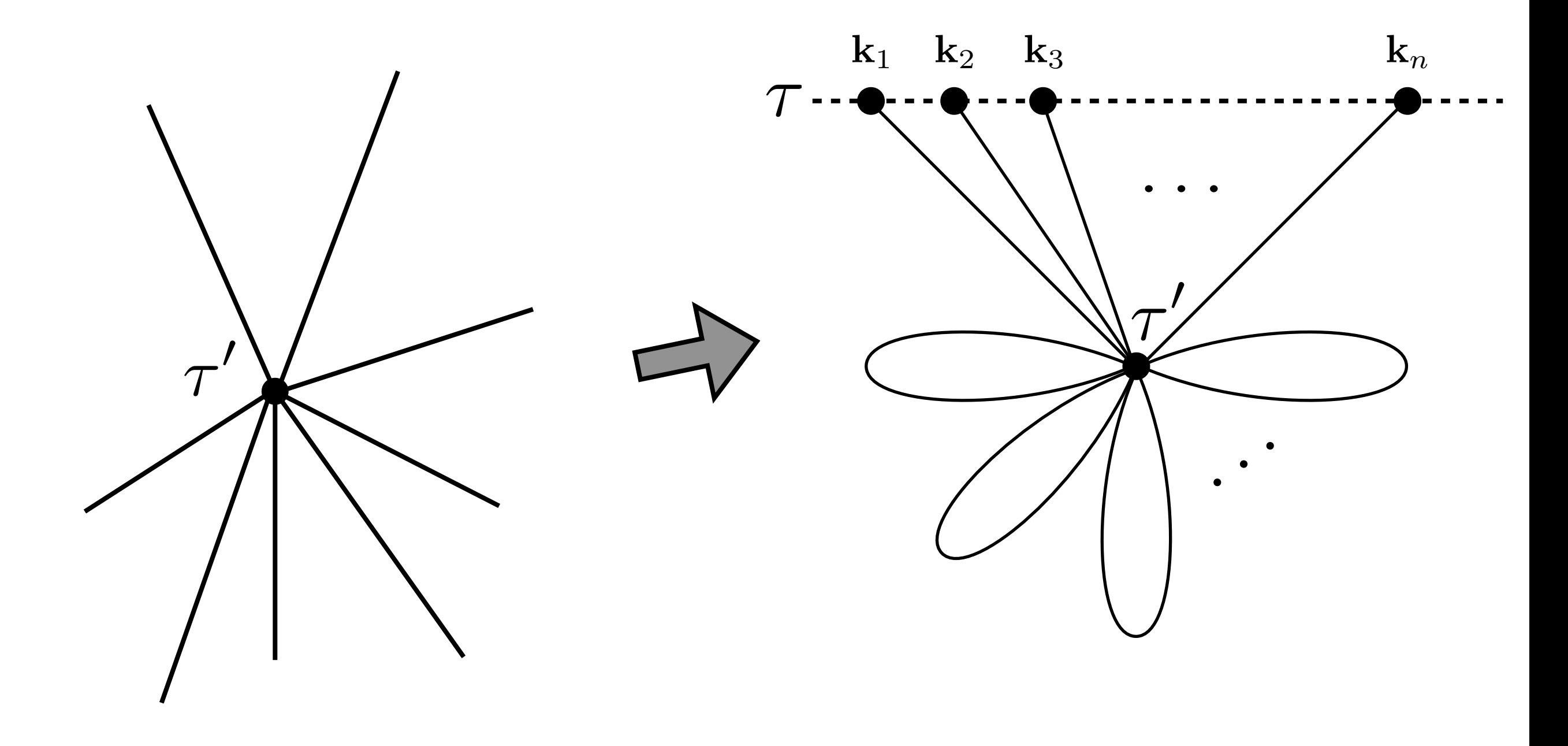

# <u> <u>& In-in formalism</u></u>

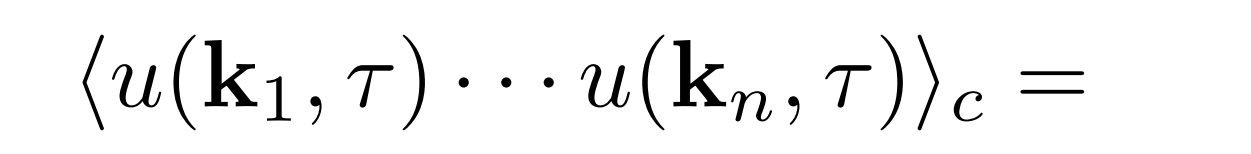

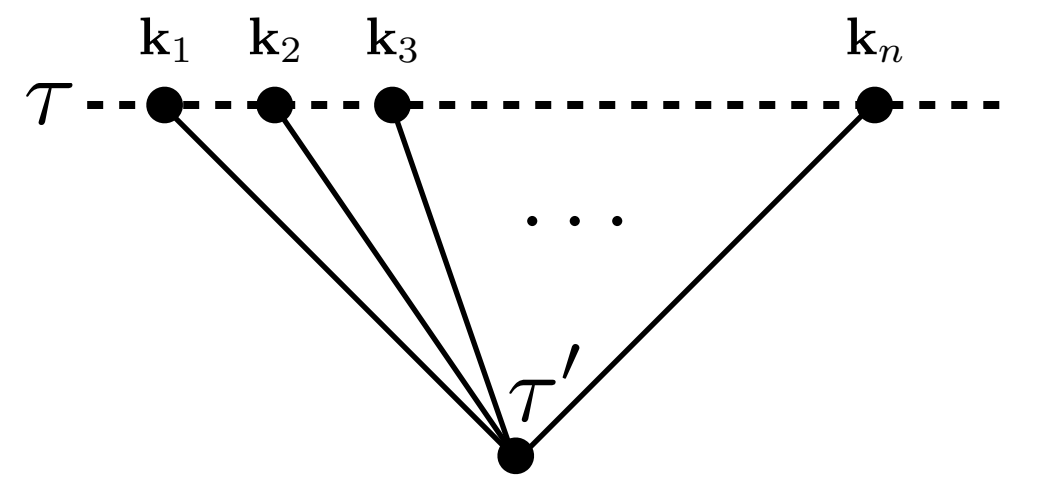

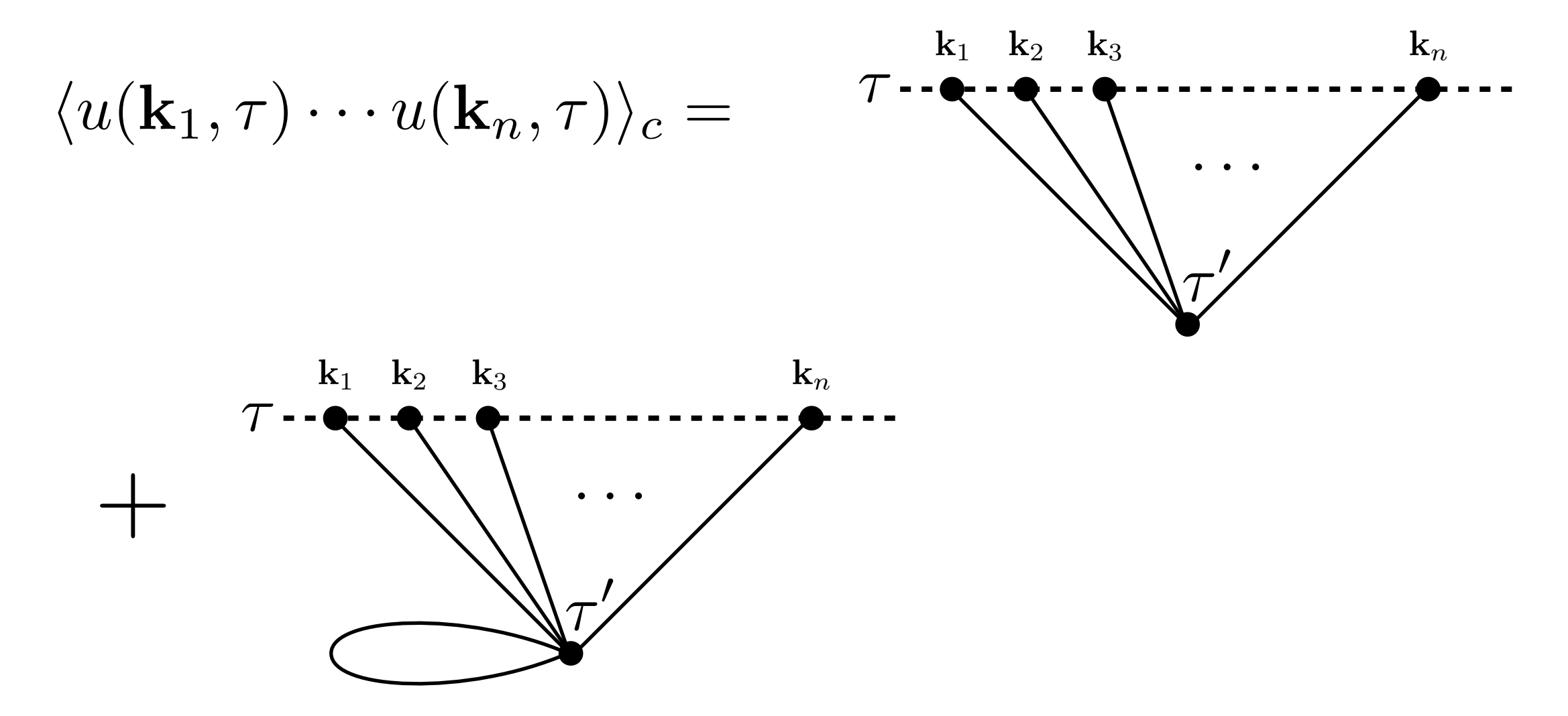

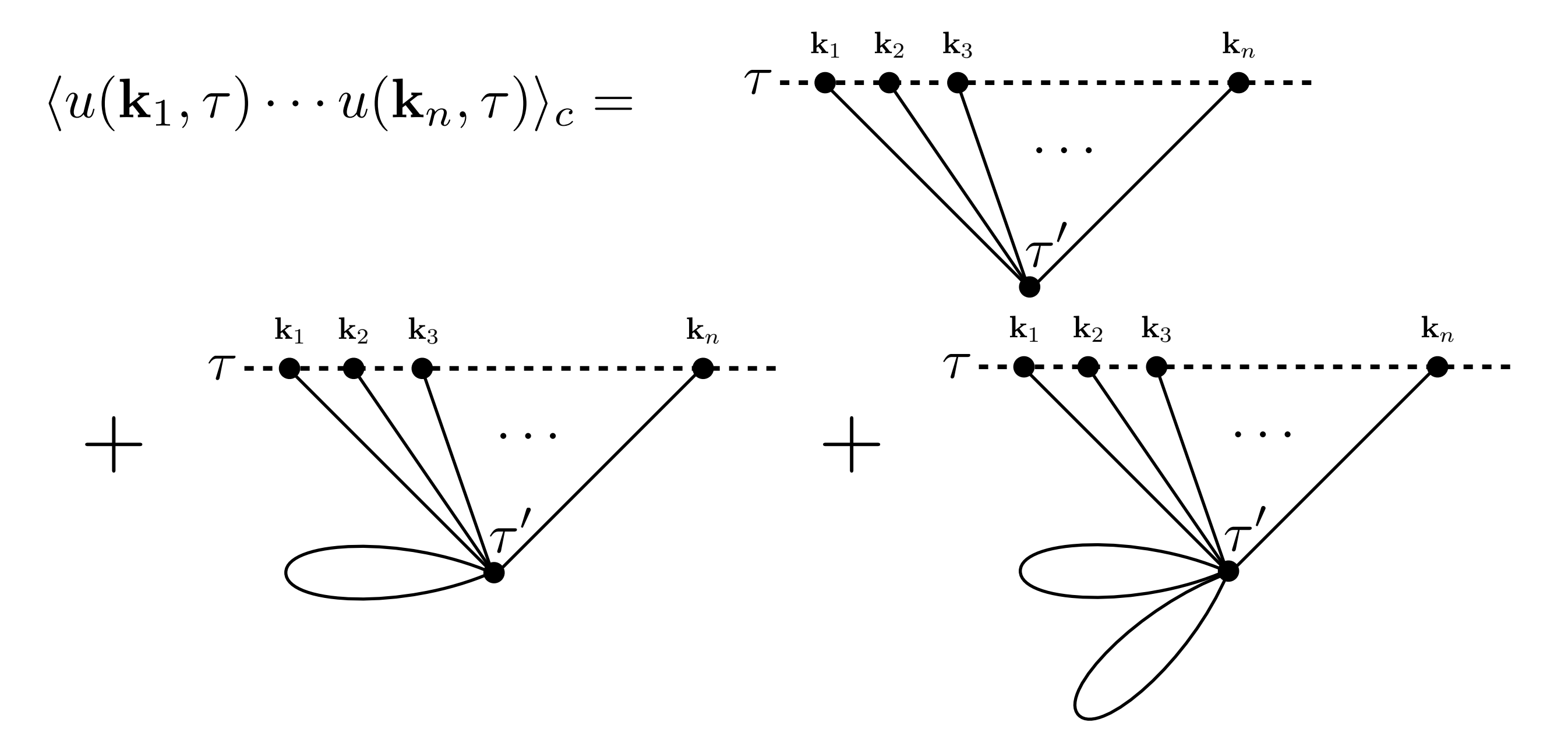

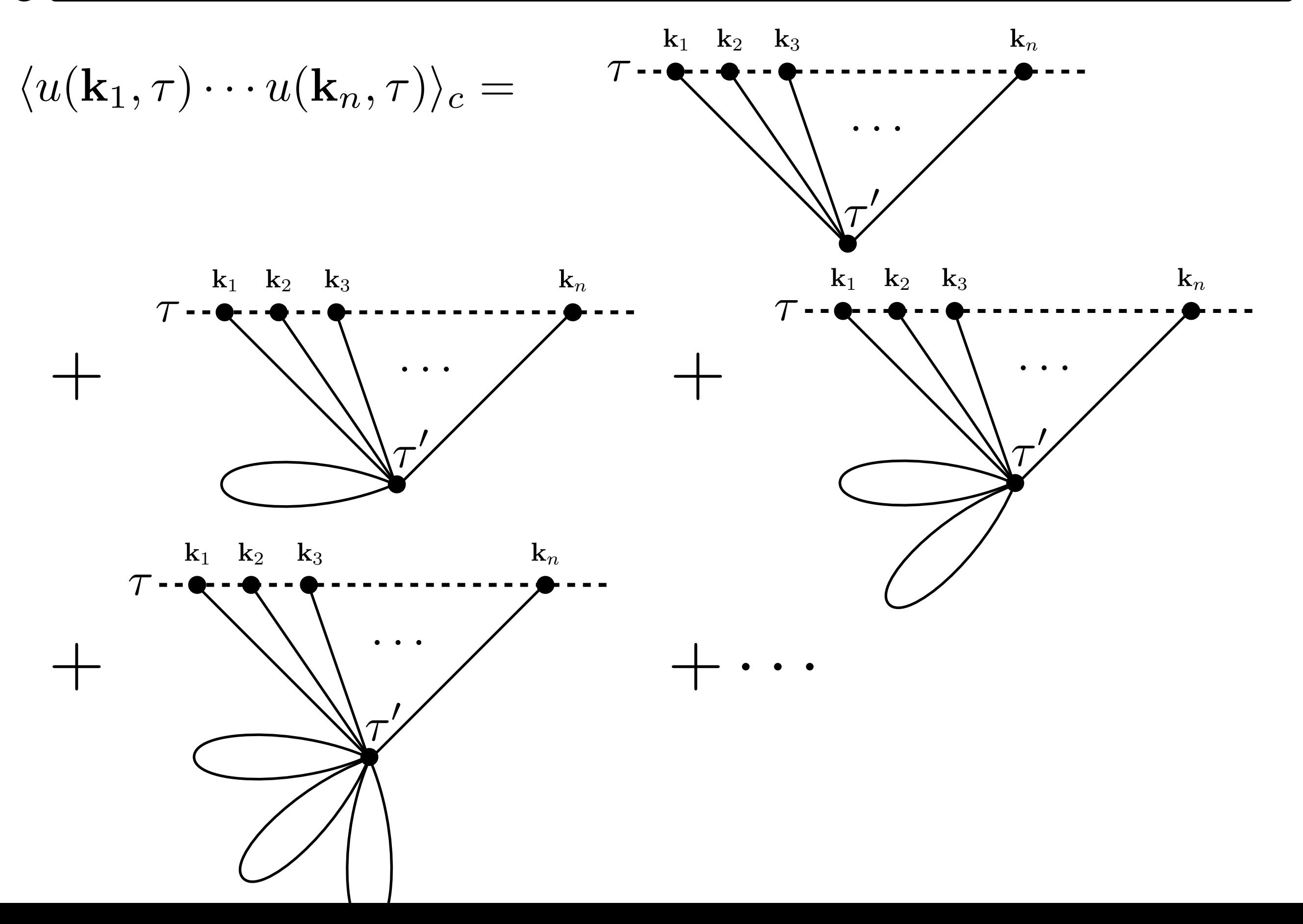

# <u>&In-in formalism</u>

$$
\langle u(\mathbf{k}_1, \tau) \cdots u(\mathbf{k}_n, \tau) \rangle_c = (-1)^{n/2} \frac{\Lambda^4}{H^4} (2\pi)^3 \delta^{(3)} \Big( \sum_j \mathbf{k}_j \Big)
$$

$$
\sum_{m=n/2}^{\infty} \frac{1}{(m-n/2)!} \left[ -\frac{1}{2} \left( \frac{H\tau'}{f} \right)^2 \int_k \Delta(\tau', \tau', k) \right]^{m-n/2}
$$

$$
\int_{-\infty}^{\tau} d\tau' \frac{1}{(\tau')^4} \left( \frac{H\tau'}{f} \right)^n G_c(\tau', \tau, k_1, \cdots k_n).
$$

# **<u>&In-in formalism</u>**

$$
\langle u(\mathbf{k}_1, \tau) \cdots u(\mathbf{k}_n, \tau) \rangle_c = (-1)^{n/2} \frac{\Lambda^4}{H^4} (2\pi)^3 \delta^{(3)} \Big( \sum_j \mathbf{k}_j \Big)
$$

$$
\sum_{m=n/2}^{\infty} \frac{1}{(m-n/2)!} \left[ -\frac{1}{2} \left( \frac{H\tau'}{f} \right)^2 \int_k \Delta(\tau', \tau', k) \right]^{m-n/2}
$$

$$
\int_{-\infty}^{\tau} \frac{1}{(\tau')^4} \left( \frac{H\tau'}{f} \right)^n G_c(\tau', \tau, k_1, \dots, k_n).
$$

$$
\sum_{m'} \frac{1}{m'!} \left[ -\frac{1}{2} \left( \frac{H\tau'}{f} \right)^2 \int_k \Delta(\tau', \tau', k) \right]_{k}^{m} = e^{-\frac{\sigma_0^2}{2f^2}}
$$

$$
\sigma_0^2 = H^2 \tau^2 \int_k \Delta(\tau, \tau, k)
$$

# **<u>&In-in formalism</u>**

$$
\langle u(\mathbf{k}_1, \tau) \cdots u(\mathbf{k}_n, \tau) \rangle_c = (-1)^{n/2} \frac{\Lambda^4}{H^4} (2\pi)^3 \delta^{(3)} \Big( \sum_j \mathbf{k}_j \Big)
$$

$$
e^{-\frac{\sigma_0^2}{2f^2}} \int_{-\infty}^{\tau} d\tau' \frac{1}{(\tau')^4} \left( \frac{H\tau'}{f} \right)^n G_c(\tau', \tau, k_1, \cdots k_n).
$$

$$
G_c(\tau', \tau, k_1, \cdots k_n) = i \sum_{l=1}^n \Delta(\tau, \tau', k_1) \cdots \Delta(\tau, \tau', k_{l-1})
$$

$$
[\Delta(\tau', \tau, k_l) - \Delta(\tau, \tau', k_l)]
$$

$$
\Delta(\tau', \tau, k_{l+1}) \cdots \Delta(\tau', \tau, k_n)
$$

$$
\langle u(\mathbf{k}_1, \tau) \cdots u(\mathbf{k}_n, \tau) \rangle_c = (-1)^{n/2} \frac{\Lambda^4}{H^4} (2\pi)^3 \delta^{(3)} \Big( \sum_j \mathbf{k}_j \Big)
$$

$$
e^{-\frac{\sigma_0^2}{2f^2}} \int_{-\infty}^{\tau} d\tau' \frac{1}{(\tau')^4} \Big( \frac{H\tau'}{f} \Big)^n G_c(\tau', \tau, k_1, \cdots k_n).
$$

We consider a given time  $\tau_0$  such that  $|\tau_0|k_i \ll 1$ 

$$
\int_{\tau_0}^{\tau} d\tau' \tau^n (\tau')^{n-4} G_c \to \frac{1}{3} \frac{k_1^3 + \dots + k_n^3}{2^{n-1} k_1^3 \dots k_n^3} \ln\left(\frac{\tau_0}{\tau}\right)
$$

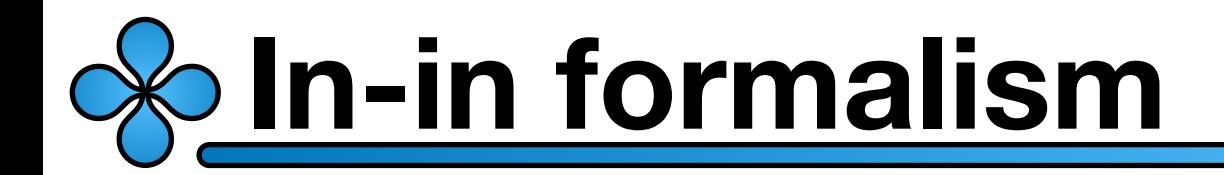

$$
\sigma_0^2 = \sigma_S^2 + \sigma_L^2 \qquad \sigma_L^2 = H^2 \tau^2 \int_{k_L} u_k^I(\tau) u_k^{I*}(\tau)
$$

$$
\langle u(\mathbf{k}_1, \tau) \cdots u(\mathbf{k}_n, \tau) \rangle_c = (-1)^{n/2} (2\pi)^3 \delta^{(3)} \Big( \sum_j \mathbf{k}_j \Big) \times \frac{2A^2}{H^2} e^{-\frac{\sigma_L^2}{2f^2}} \left( \frac{H}{2f\tau} \right)^n \frac{k_1^3 + \cdots + k_n^3}{k_1^3 \cdots k_n^3}
$$

$$
A^2 \equiv \frac{\Lambda^4}{3H^2} e^{-\frac{\sigma_S^2}{2f^2}} \ln\left(\frac{\tau_0}{\tau}\right)
$$

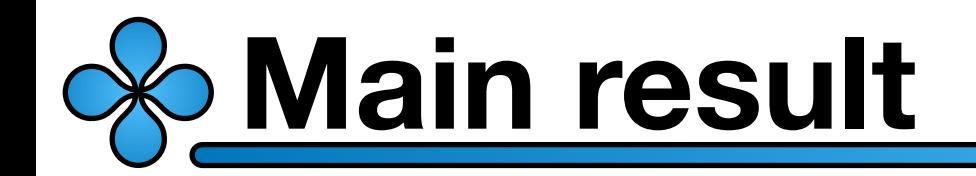

$$
\sigma_0^2 = \sigma_S^2 + \sigma_L^2 \qquad \sigma_L^2 = H^2 \tau^2 \int_{k_L} u_k^I(\tau) u_k^{I*}(\tau)
$$

$$
\langle u(\mathbf{k}_1, \tau) \cdots u(\mathbf{k}_n, \tau) \rangle_c = (-1)^{n/2} (2\pi)^3 \delta^{(3)} \Big( \sum_j \mathbf{k}_j \Big)
$$

$$
\times \frac{2A^2}{H^2} e^{-\frac{\sigma_L^2}{2f^2}} \left( \frac{H}{2f\tau} \right)^n \frac{k_1^3 + \cdots + k_n^3}{k_1^3 \cdots k_n^3}
$$

$$
A^{2} \equiv \frac{\Lambda^{4}}{3H^{2}}e^{-\frac{\sigma_{\rm S}^{2}}{2f^{2}}} \ln\left(\frac{\tau_{0}}{\tau}\right) \qquad \qquad A^{2} \equiv \frac{\Lambda_{\rm ph}^{4}}{3H^{2}}N
$$

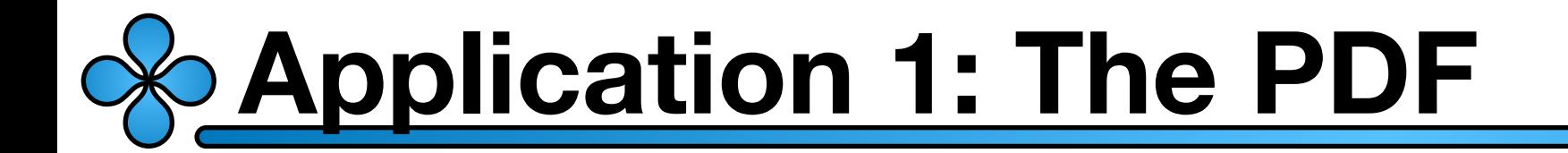

### **We may consider sub horizon distances**

$$
|\mathbf{x}_{i} - \mathbf{x}_{j}|/H|\tau| \ll H^{-1}
$$

$$
\langle \psi_{\mathcal{L}}^{n} \rangle_{c} = (-1)^{n/2} n \frac{A^{2}}{\sigma_{\mathcal{L}}^{2}} e^{-\frac{\sigma_{\mathcal{L}}^{2}}{2f^{2}}} \left(\frac{\sigma_{\mathcal{L}}^{2}}{f}\right)^{n}
$$

$$
\langle \psi_{\mathcal{L}}^{n} \rangle = \int d\psi \; \psi^{n} \rho(\psi)
$$

$$
\rho(\psi) = \frac{e^{-\frac{\psi^{2}}{2\sigma_{\mathcal{L}}^{2}}}}{\sqrt{2\pi}\sigma_{\mathcal{L}}} \left[1 - A^{2} \left(\frac{\sigma_{\mathcal{L}}^{2} - \psi^{2} - \sigma_{\mathcal{L}}^{4}/f^{2}}{2\sigma_{\mathcal{L}}^{4}}\right) \cos\left(\frac{\psi}{f}\right)\right]
$$

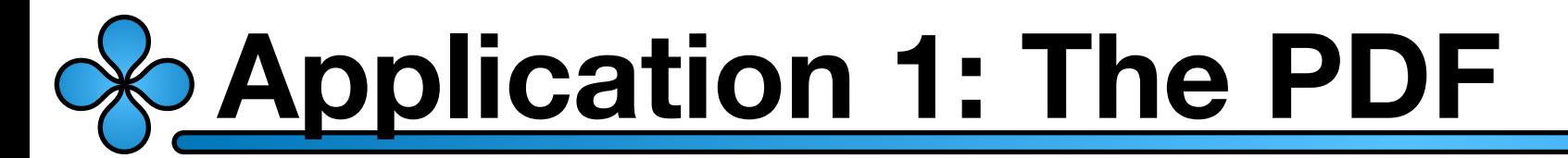

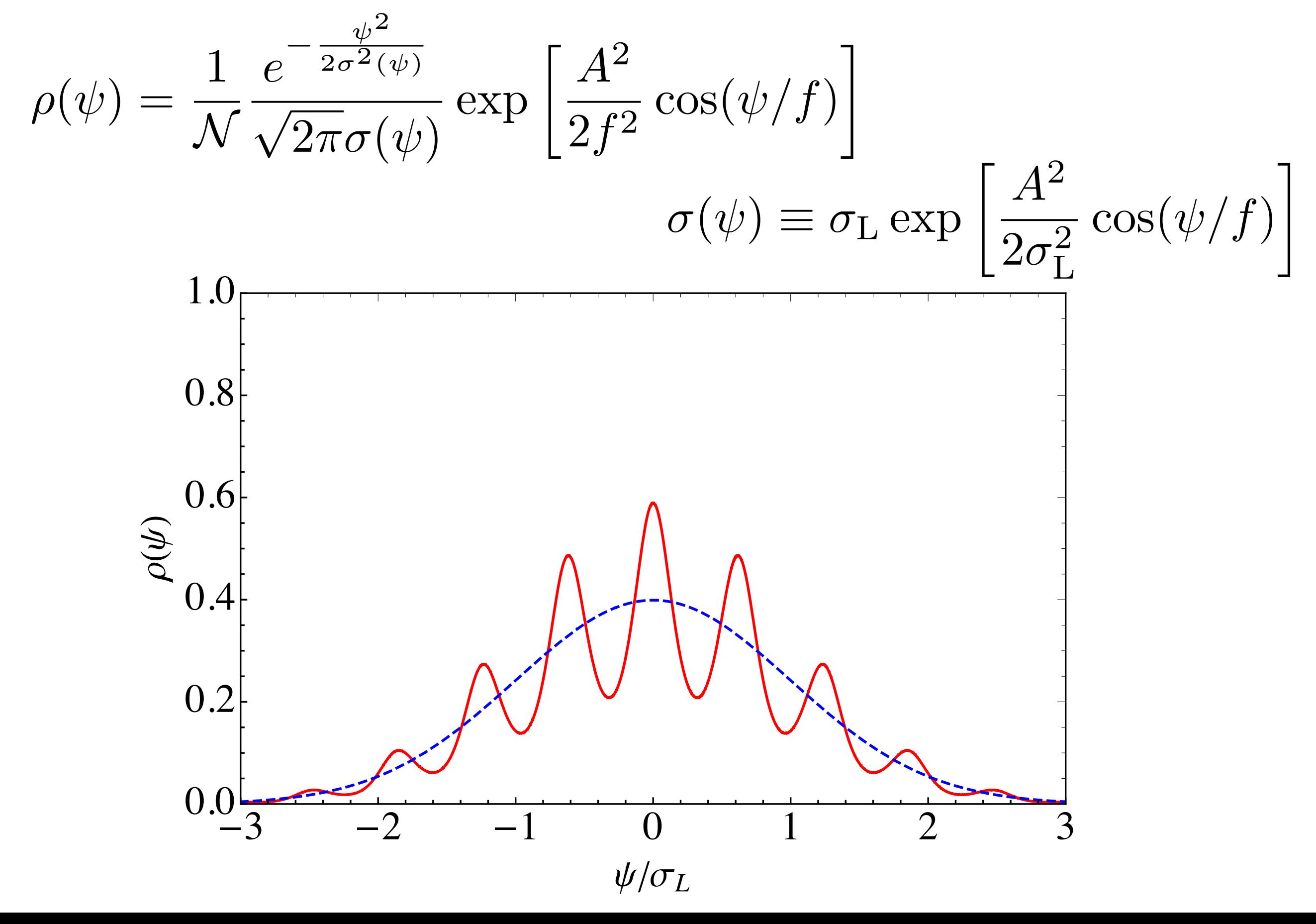

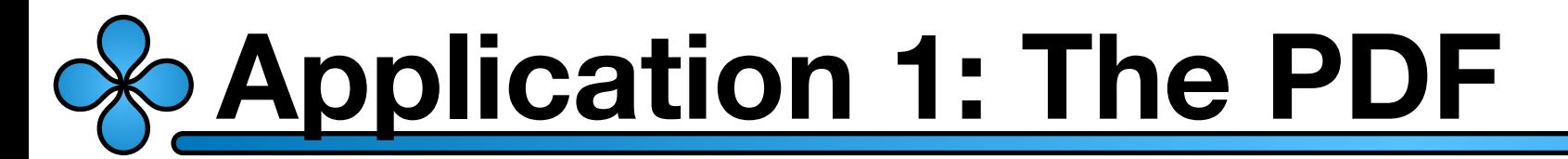

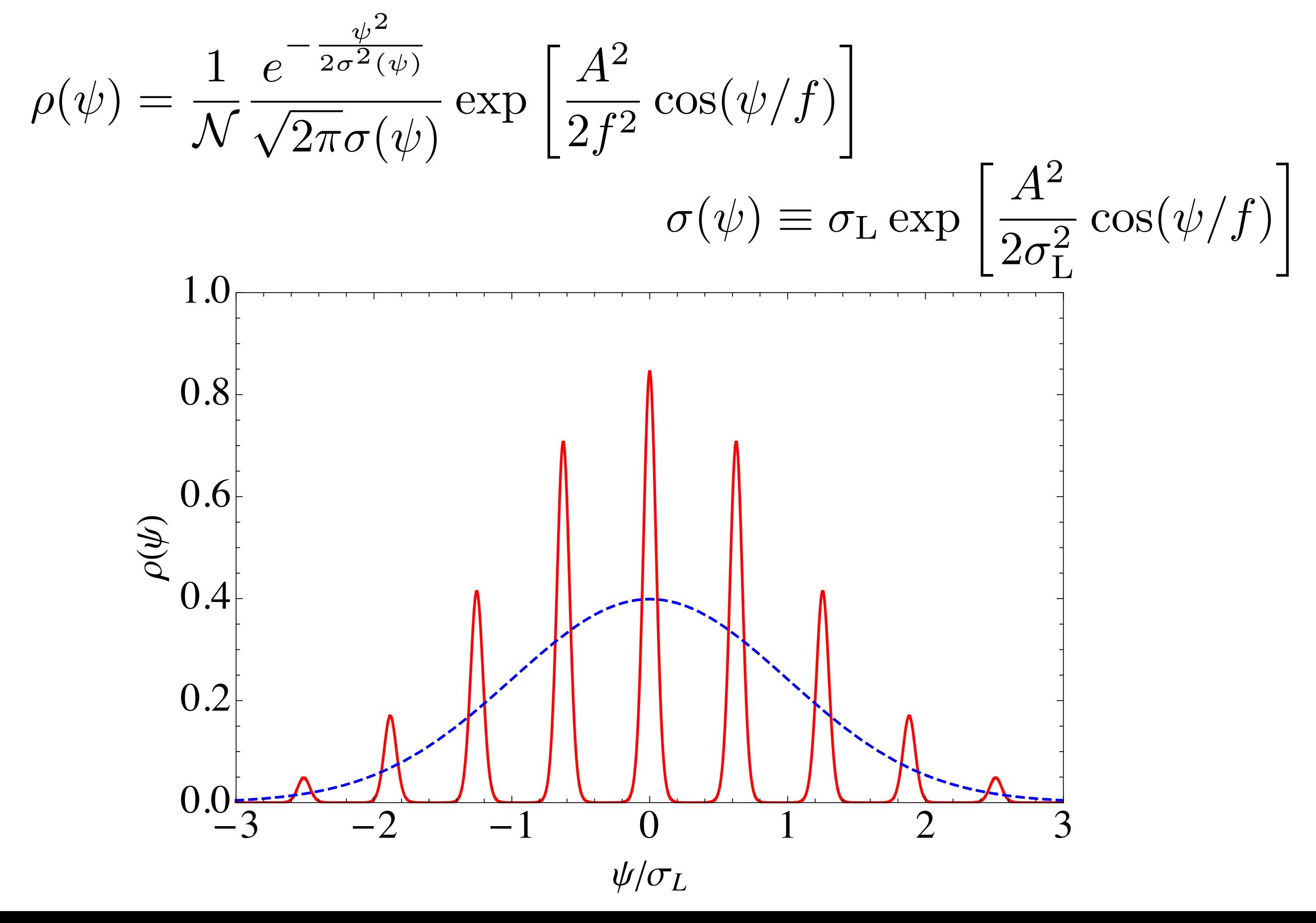

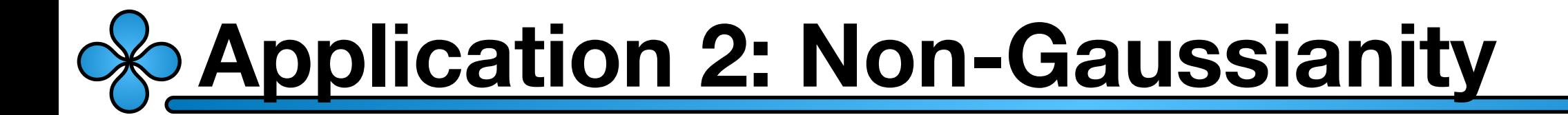

#### **The idea of ultra-light fields:**

$$
\mathcal{L} = \epsilon \left( \dot{\zeta} - \alpha \psi \right)^2 - \frac{1}{a^2} (\nabla \zeta)^2 + \mathcal{L}_{\psi}
$$

This coupling transfers the statistics of  $\psi$  to  $\zeta$ 

$$
\zeta=\alpha\frac{N}{H}\psi_*
$$

#### **Achúcarro, Atal, Germani, Palma (2016)**

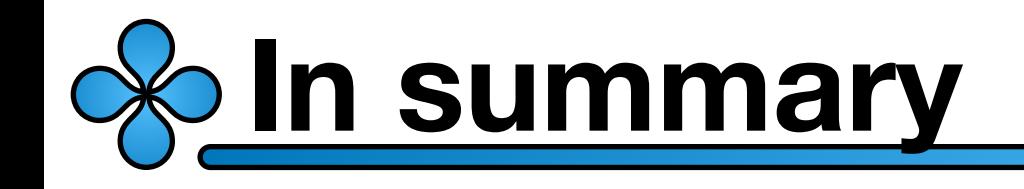

- We were able to compute all n-point correlation functions of  $\hspace{0.1 cm} \psi \hspace{0.1 cm}$  (of order  $\Lambda^{4}$  )
- These required the resummation of all loops (of order  $\Lambda^4$  )
- The result reflects the tunneling between the degenerate vacua
- The statistic may be transferred to curvature perturbations (in progress)